# **ČESKÁ ZEMĚDĚLSKÁ UNIVERZITA V PRAZE**

# **FAKULTA ŽIVOTNÍHO PROSTŘEDÍ**

**[Katedra vodního hospodářství](https://is.czu.cz/auth/pracoviste/pracoviste.pl?id=139)  a [environmentálního modelování \(FŽP\)](https://is.czu.cz/auth/pracoviste/pracoviste.pl?id=139)**

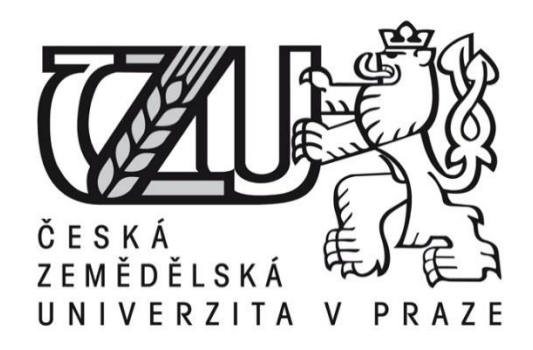

# **Diplomová práce**

# **Software pro vyhodnocení hydrodynamických zkoušek na reálných vrtech**

# **Vedoucí práce: [prof. Ing. Pavel Pech, CSc](https://is.czu.cz/auth/lide/clovek.pl?id=52485) Diplomant: Václav Ficaj**

© 2019 ČZU v Praze

# ČESKÁ ZEMĚDĚLSKÁ UNIVERZITA V PRAZE

Fakulta životního prostředí

# **ZADÁNÍ DIPLOMOVÉ PRÁCE**

**Bc. Václav Ficai** 

Environmentální modelování

Název práce

Software pro vyhodnocení hydrodynamických zkoušek na reálných vrtech

Název anglicky

Software for evaluation of hydrodynamic tests on real wells

#### Cíle práce

Popsat metody vyhodnocení hydrodynamických zkoušek na ideálních a reálných vrtech. Sestavit software pomocí shiny aplikace, který s využitím diferenciální evoluce bude vyhledávat bezrozměrné snížení, skinový faktor a bezrozměrnou storativitu vrtu. Vytvořit grafické uživatelské rozhraní.

#### Metodika

Zpracovat literární rešerši k vyhodnocování čerpacích zkoušek na reálných vrtech.

Sestavit program pro vyhodnocování počátečních úseků čerpacích zkoušek na reálných vrtech s využitím řešení základní rovnice neustáleného radiálně-symetrického proudění podzemní vody k vrtům pomocí Laplaceovy transformace. Pro inverzi Laplaceovy transformace použít Stehfestův algoritmus 368.

Provést vyhodnocení efektů regeneračních zásahů na vybraných vrtech pomocí sestaveného programu a porovnat výsledky s vyhodnocením klasickou Jacobovou semilogaritmickou aproximací.

Doporučený rozsah práce 40-50 str.

Klíčová slova

studna, vrt, skin efekt, zvodeň, čerpací zkouška, R, shiny aplikace

Doporučené zdroje informací

Batu V. Aquifer hydraulic. 1998. Wiley, New York.

Kasenow M. Determination of Hydraulic conductivity from Grain Size Analysis. 2010. Water Resources **Publications** 

KRÁSNÝ, J. Podzemní vody České republiky : regionální hydrogeologie prostých a minerálních vod. Praha: Česká geologická služba, 2012. ISBN 978-80-7075-797-0.

Valentová J. Hydraulika podzemní vody. 2001. Vydavatelství ČVUT, Praha

Předběžný termín obhajoby 2018/19 LS-FŽP

Vedoucí práce prof. Ing. Pavel Pech, CSc.

Garantující pracoviště Katedra vodního hospodářství a environmentálního modelování

Elektronicky schváleno dne 26. 3. 2019

doc. Ing. Martin Hanel, Ph.D. Vedoucí katedry

Elektronicky schváleno dne 27. 3. 2019 prof. RNDr. Vladimír Bejček, CSc. Děkan

V Praze dne 04, 04, 2019

Čestné prohlášení

Prohlašuji, že jsem tuto závěrečnou práci vypracoval samostatně. Všechny použité zdroje a literaturu jsem uvedl v seznamu literatury na konci práce. Čestně prohlašuji, že tato práce ani její podstatná část nebyla předložena k získání akademického titulu.

V Praze dne 10.4.2019

\_\_\_\_\_\_\_\_\_\_\_\_\_\_\_\_\_\_\_\_\_\_\_\_\_\_\_

#### Poděkování

Rád bych poděkoval panu *prof. [Ing. Pavlu Pechovi, CSc](https://is.czu.cz/auth/lide/clovek.pl?id=52485)*. a panu *doc. Ing. Petru Mácovi, Ph.D.* za jejich čas, odborné konzultace a pomoc s vytvořením této práce. Také bych chtěl poděkovat všem pracovníkům na Fakultě Životního prostředí, kteří mi dali cenné znalosti a zkušenosti a v neposlední řadě bych rád poděkoval mé rodině, díky které jsem měl možnost studovat na této škole.

V Praze dne 10.4.2019

\_\_\_\_\_\_\_\_\_\_\_\_\_\_\_\_\_\_\_\_\_\_\_\_\_\_\_

# **Software pro vyhodnocení hydrodynamických zkoušek na reálných vrtech Software for evaluation hydrodynamic tests on real wellbores**

#### **Abstrakt**

Cílem této práce bylo navázat na již vytvořený R balík panem *doc. Ing. Petrem Mácou, Ph.D.,* který pomocí diferenciální evoluce vyhledává bezrozměrné snížení a bezrozměrnou storativitu vrtu*.* V rámci práce byl vytvořen software pomocí shiny aplikace. Tento software má za úkol usnadnit a především urychlit práci při vyhodnocování dodatečných odporů a dalších parametrů týkajících se zvodnělé vrstvy.

**Klíčová slova:** studna, vrt, skin efekt, zvodeň, čerpací zkouška, R, shiny aplikace

#### **Abstract**

The aim of this work was to follow already created R package by *doc. Ing. Petr Máca, Ph.D., w*hich searches for dimensionless time and drawdown using differential evolution. Within this work was developed software using an shiny application. The task of this software is to facilitate evaluation additional resistances and the other aquifer parameters.

**Keywords:** well, wellbore, skin effect, aquifer, pumping test, R, shiny application

# Obsah práce

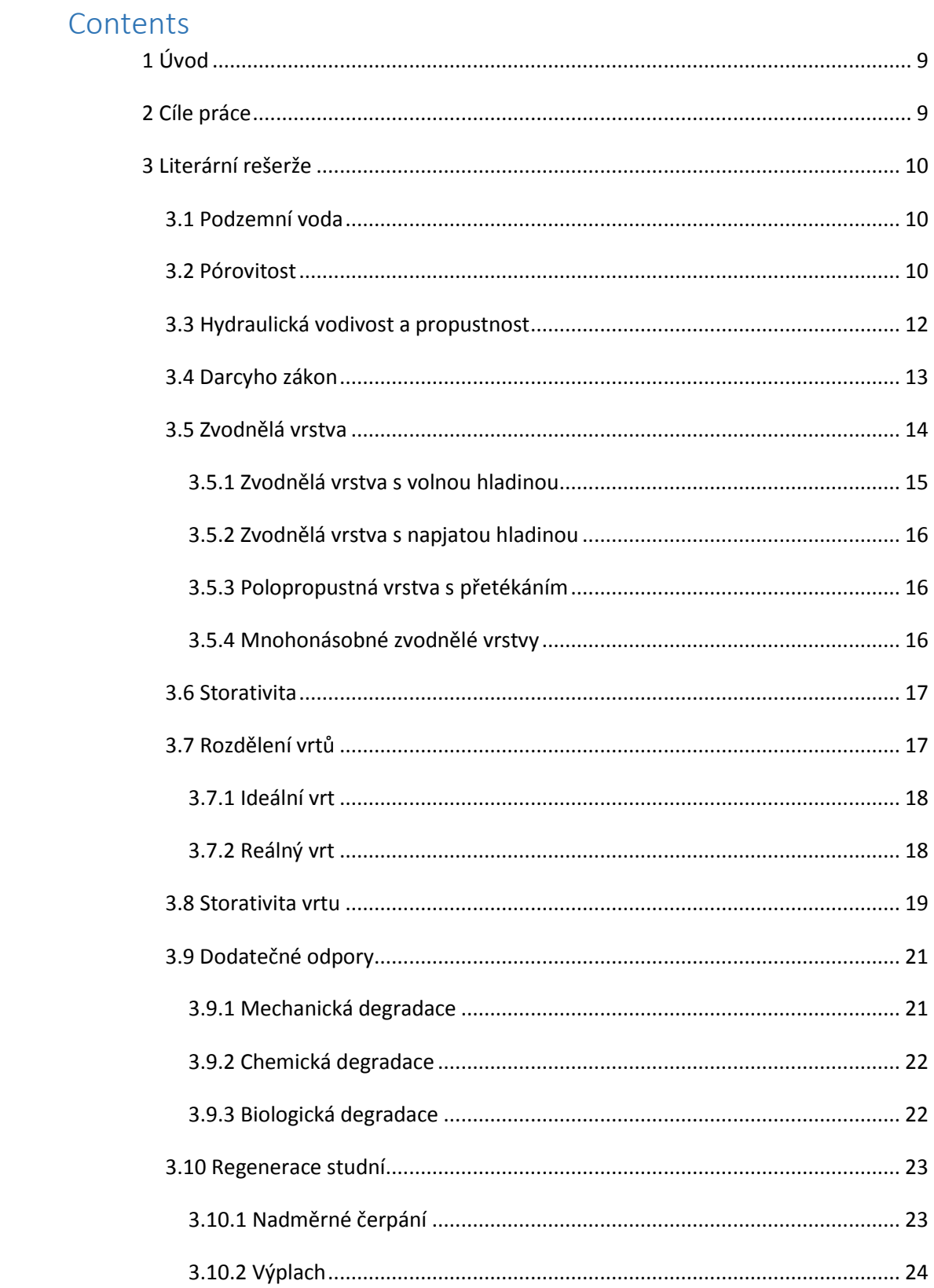

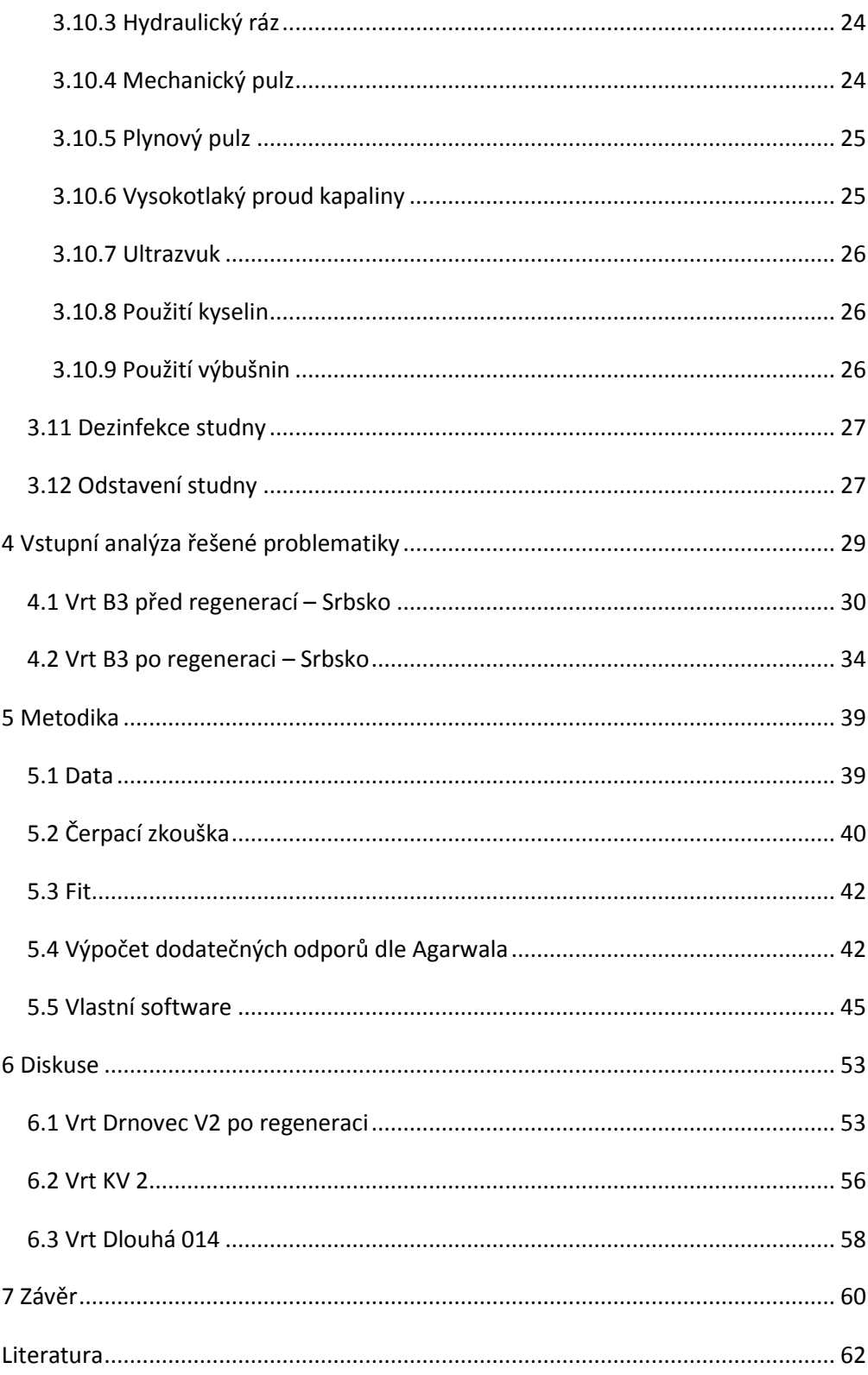

# <span id="page-8-0"></span>**1 Úvod**

Podzemní voda se v dnešní době stává stále více důležitou a nepostradatelnou pro lidstvo. Stárnutí vrtů je víceméně novou problematikou v oblasti hydrauliky podzemních vod. Nicméně touto problematikou se v druhé polovině minulého století zabývalo mnoho lidí, jako například (Chu, 1980), (Pasandi a kol. 2008), (Ramey & Agarwal, 1972), (Novakovski, 1989) a další. Hlavním impulsem, který nastartoval řešení této problematiky bylo zjištění ropných společností, že ropné vrty ztrácejí svou kapacitu. V dnešní době je tato problematika uplatňována i na vrty jímající vodu.

Veškeré vrty podléhají stárnutí a tím se snižuje jejich kapacita. Proto je vhodné v pravidelných intervalech zjišťovat jejich stav. Hlavním ukazatelem stavu vrtů jsou dodatečné odpory. V případě pravidelného monitorování vrtů, tedy zjišťování velikosti dodatečných odporů je možné porovnat, zda a jak moc se zhoršila kapacita vrtu. Pomocí tohoto indikátoru může být následně naplánována a provedena regenerace vrtu. V případě, že vrt není nijak ošetřován, dochází ke značnému snížení jeho životnosti. Proto je vhodné udržovat vrty v co nejlepší kondici a to jak z finančních důvodů (následná potřeba nového vrtu), tak i z důvodů ekologických.

# <span id="page-8-1"></span>**2 Cíle práce**

Hlavní částí této diplomové práce je tvorba softwaru, který si klade za cíl usnadnit dílčí úkony při vyhodnocování čerpacích zkoušek a to především dodatečných odporů a storativity na skutečném vrtu. Tento software je založen na práci pana doc. Ing. Petra Máci, Ph.D., který vytvořil R balík *GwOptim,* obsahující funkce, které slouží k nalezení výše uvedených parametrů. Cílem této diplomové práce je vytvořit grafické rozhraní v jazyce R na základě *shiny* prostředí, kde základem jsou jednotlivé funkce obsažené v balíku *GwOptim*. V práci bude také nastíněna problematika spojená s vyhodnocováním čerpacích zkoušek, degradací vrtů a způsoby jejich regenerace.

# <span id="page-9-0"></span>**3 Literární rešerže**

#### **3.1 Podzemní voda**

<span id="page-9-1"></span>V dnešní době stále více roste význam podzemní vody a to především z důvodu klimatických změn. V posledních letech jsme mohli všichni zaregistrovat úbytek srážek a to především v letním období, což v některých oblastech dokonce vedlo až k úplnému vyschnutí malých toků i některých malých vodních nádrží. V tomto období se pak v mnohých oblastech podzemní voda stává jediným zdrojem.

Pod pojmem podzemní voda se rozumí veškerá voda nacházející se pod zemským povrchem. Výjimku tvoří půdní voda, která se nachází na rozhraní litosféry a atmosféry. Dále za podzemní vodu není považovaná voda chemicky či fyzikálně vázaná na částice hornin a minerálů. Hladina podzemní vody je základním hydrogeologickým ukazatelem. Úroveň hladiny podzemní vody tvoří hranici mezi dvěma zónami a to nesaturovanou zónou a saturovanou zónou. Saturovaná zóna se nachází pod úrovní hladiny podzemní vody. V této zóně jsou všechny póry zaplněny vodou. Nad touto zónou se nachází přechodné pásmo kapilární vody. V případě přechodného pásma také platí, že jsou veškeré póry zaplněné vodou, ale tlaková výška je záporná (Trakal 2015).

## **3.2 Pórovitost**

<span id="page-9-2"></span>V případě horninového prostředí je pórovitost definována jako objem volných prostorů v hornině ku objemu horniny. Tyto prostory (póry) mohou být vyplněny buď kapalinou nebo plynem. Pórovitost může být vypočítána pomocí vzorce č. 1 nebo také na základě hustot (viz rovnice č. 2).

$$
n = \frac{V_v}{V_t} * 100\tag{1}
$$

$$
n = 1 - \frac{\rho_d}{\rho_s} \tag{2}
$$

Kde:

 $V_v$  = celkový objem pórů  $[m^3]$ 

- $V_t =$  celkový objem vzorku  $[m^3]$
- $p_d =$  objemová hmotnost vysušeného vzorku [kg/m<sup>3</sup>]
- $p_s =$  objemová hmotnost horniny [kg/m<sup>3</sup>]
- $n = p$ órovitost  $[-]$

Existují dva typy pórovitosti a to primární a sekundární. Primární pórovitost je tvořena volnými prostory mezi jednotlivými zrny. Sekundární pórovitost se sestává z otvorů a puklin ve skále nebo půdě. V této problematice jsou používány ještě dva termíny a to efektivní pórovitost a aktivní pórovitost. Efektivní pórovitost je vždy nižší než celková pórovitost a je definována jako objem pórů, kde se voda může skutečně pohybovat, vztažený na celkový objem horniny. Aktivní pórovitost je vyjádřena jako poměr objemu pórů, kterými voda odtéká pomocí gravitační síly, ku celkovému objemu horniny (Hiscock, 2009). Na obrázku č. 1 je patrné, že největší pórovitost má jíl a může dosahovat téměř 60%. Z tohoto objemu pórů je ovšem jen

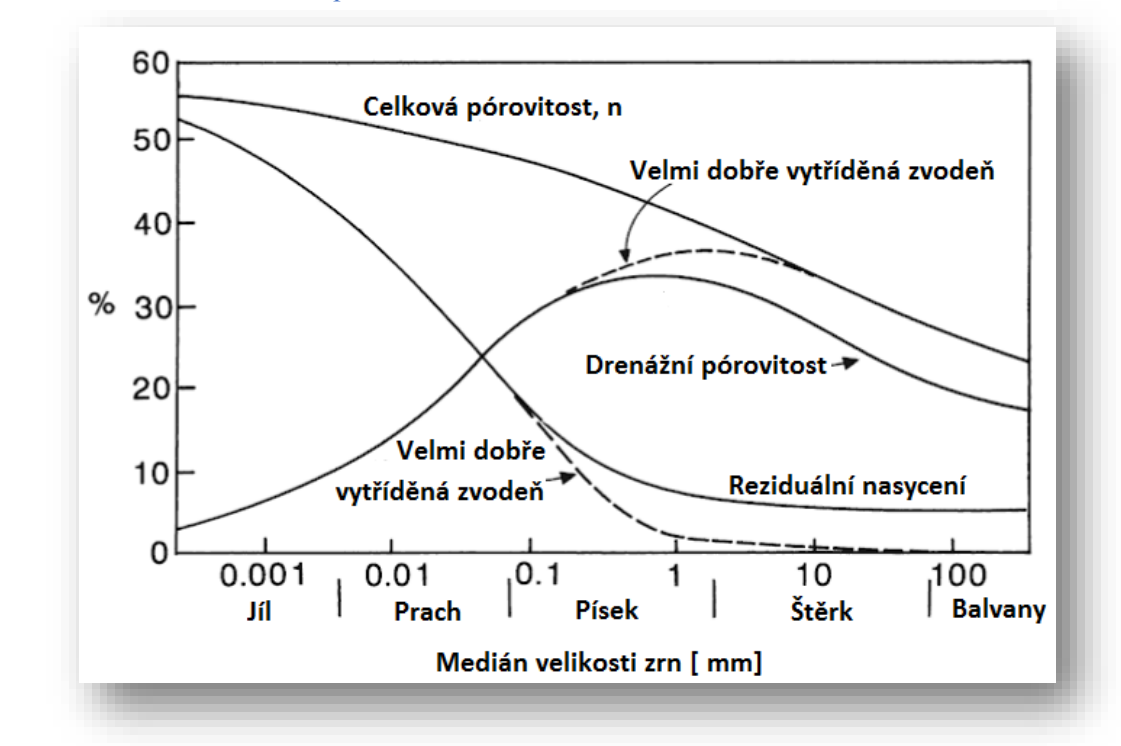

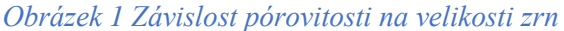

Zdroj: Hiscock, 2009

velmi malá část schopna vodu distribuovat. S rostoucí velikostí zrn klesá i celková pórovitost. V případě velkých zrn okolo 100 mm je celková pórovitost okolo 30%, kde na rozdíl od jílu jsou téměř všechny póry schopny vodu gravitačně odvádět.

### **3.3 Hydraulická vodivost a propustnost**

<span id="page-11-0"></span>Propustnost (kp) charakterizuje schopnost porézního prostředí vést vodu bez ohledu na fyzikální vlastnosti dané kapaliny. Hodnota propustnosti závisí pouze na vlastnostech porézního prostředí.

Hydraulická vodivost (K) oproti propustnosti zohledňuje i vlastnosti proudící kapaliny. Hodnota hydraulické vodivosti závisí na vlastnostech zvodnělého prostředí a vlastnostech kapaliny a to konkrétně na:

- Velikosti a tvaru jednotlivých pórů
- Míře propojenosti pórů
- Fyzikálních a chemických vlastnostech kapaliny

Z těchto vlastností je hodnota hydraulické vodivosti nejvíce ovlivněna viskozitou kapaliny a velikostí pórů (viz. Obr. č. 2A), kde je zobrazeno porézní prostředí, skládající se z hrubozrnného materiálu a které umožňuje snadný průchod kapaliny. Naopak v případě porézního prostředí, skládajícího se z různých velikostí částic (viz obr. č. 2B), je průchod kapaliny mezi jednotlivými póry značně omezen (Sterret, 2007). Vlastnosti kapaliny jsou ovlivněny teplotou a množstvím rozpuštěných látek, z čehož hydraulická vodivost je definována na základě propustnosti daného porézního prostředí, viskozity a hustoty kapaliny (viz rovnice. č. 3).

$$
K = \frac{k_p \rho g}{\mu} \tag{3}
$$

Kde:

 $K =$  hydraulická vodivost  $[m/s]$ 

 $k_p$  = propustnost zvodnělé vrstvy  $[m^2]$ 

 $p =$  hustota kapaliny [kg/m<sup>3</sup>]

- g = gravitační konstanta [N/kg]
- µ = dynamická viskozita [kg/m s]

*Obrázek 2 Míra propojení jednotlivých pórů*

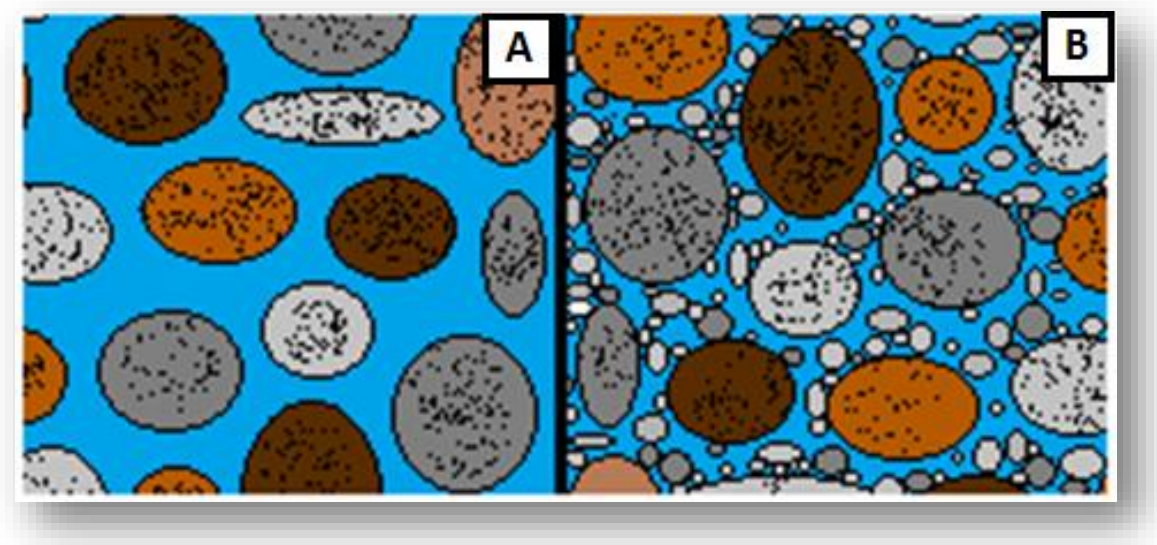

# **3.4 Darcyho zákon**

<span id="page-12-0"></span>Darcyho zákon, jak název napovídá, byl vytvořen Henrym Darcym. Tento zákon byl publikován v roce 1856. Pomocí experimentu, kde byl sledován průsak vody skrze písčité prostředí, bylo zjištěno, že průtok při rovnoměrném proudění homogenním prostředím je lineárně závislý na hydraulickém gradientu. Schéma tohoto pokusu je znázorněno na obrázku č. 3.

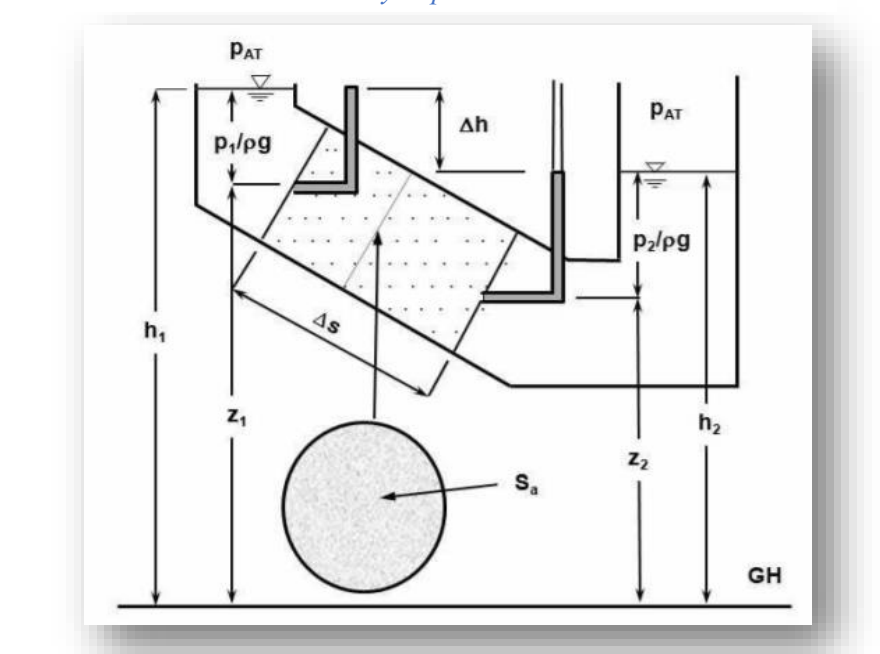

*Obrázek 3 Schéma Darcyho pokusu*

Zdroj: Pech, 2010

Byl zaveden pojem Darcyovská rychlost (viz rovnice č. 4). Ačkoli je tento parametr nazýván rychlostí, jedná se o fiktivní rychlost vztaženou k ploše celého průtočného průřezu a to vzhledem k tomu, že v porézním prostředí existují póry, kde se voda skutečně pohybuje (efektivní pórovitost) a póry, které neumožňují pohyb vody. Pro určení skutečné rychlosti proudění vody v pórech musí být ve výpočtu zahrnuta efektivní pórovitost (viz rovnice č. 5).

$$
v = k \frac{\Delta h}{\Delta s} \tag{4}
$$

$$
v_{sk} = \frac{v}{n_e} \tag{5}
$$

Kde:

v = Darcyovská rychlost [m/s]

 $v_{sk}$  = skutečná rychlost  $[m/s]$ 

 $K =$  hydraulická vodivost  $[m/s]$ 

- $\Delta h =$  rozdíl piezometrických výšek v jednotlivých profilech [m]
- $\Delta s$  = vzdálenost mezi zkoumanými profily [m]

 $n_e$  = efektivní pórovitost [-]

### **3.5 Zvodnělá vrstva**

<span id="page-13-0"></span>Zvodnělá vrstva neboli zvodeň je vodou nasycený geologický materiál. Aby zde mohla být přítomna voda, musí tento geologický útvar obsahovat póry nebo pukliny. Velikost puklin nebo celková pórovitost je rozdílná a to v závislosti na typu horniny. V případě jemnozrnného materiálu (například jíl) jsou jednotlivé póry velice malé, ale jak již bylo zmíněno, jejich celkový objem může dosahovat až 60%. Pro představu oproti jílovým zeminám mají nezhutnělé písky pórovitost okolo 25%. Jíl má velikou schopnost zadržovat vodu, ale pohyb vody je zde nesnadný a to z důvodu malé propojenosti jednotlivých pórů a přítomnosti mnoha slepých pórů. Geologické útvary, které neumožňují dostatečný transport vody, se nazývají poloizolátory (Kasenow 2002). Dále je horninové prostředí rozlišováno na izolátor a kolektor. Neexistuje zde jednoznačné rozlišení. Stejný typ horninového prostředí může být označován jak izolátor, tak i kolektor. Kolektorem je vždy označováno prostředí, které má vyšší schopnost propouštět vodu vůči okolnímu prostředí. Naopak izolátor má vždy nižší schopnost propouštět vodu v porovnání s okolním prostředím.

#### **3.5.1 Zvodnělá vrstva s volnou hladinou**

<span id="page-14-0"></span>Jedná se o zvodnělou vrstvu, která je ze spodu ohraničena nepropustnou vrstvou a shora hladinou podzemní vody. Na úrovni hladiny je tlak roven tlaku atmosférickému. Případ, kdy sahá tlaková výška podzemní vody nad úroveň terénu, se nazývá *Artézská zvodeň a* nejčastěji se vyskytuje u zvodní s napjatou hladinou. Ovšem hladina vody ve studni může sahat nad úroveň terénu i v případě zvodnělé vrstvy s volnou hladinou (Bear, 1979). K tomu může dojít v případě, když studna sahá do takové hloubky, kde zachycuje podzemní vodu o vyšším potenciálu. Obrázek č. 4 znázorňuje studnu D, která zachycuje vodu mající vyšší potenciál. Může nastat i opačný případ, kdy je úroveň hladiny vody ve vrtu níž než úroveň hladiny podzemní vody (viz obrázek č. 4 studna B). Tento jev může nastat v případě, kdy je plněna zvodeň v nižších nadmořských výškách. V tomto případě celkový potenciál klesá spolu s nadmořskou výškou. Dále obrázek znázorňuje, že úroveň hladiny vody ve studni D je vyšší než ve studni C. Z toho vyplývá, že voda proudí ze studny D směrem ke studni C. Ve specifických geologických podmínkách může nastat situace, kdy existuje lokální zóna nasycení, která má úroveň hladiny nad úrovní hladiny podzemní vody v okolí. K tomu může dojít tam, kde se nacházejí tzv. jílové čočky. V případě zvodní s volnou hladinou dochází k fluktuaci hladiny podzemní vody a to v reakci na období sucha nebo srážek. Úroveň hladiny může klesat i o mnoho metrů (Sterret, 2007).

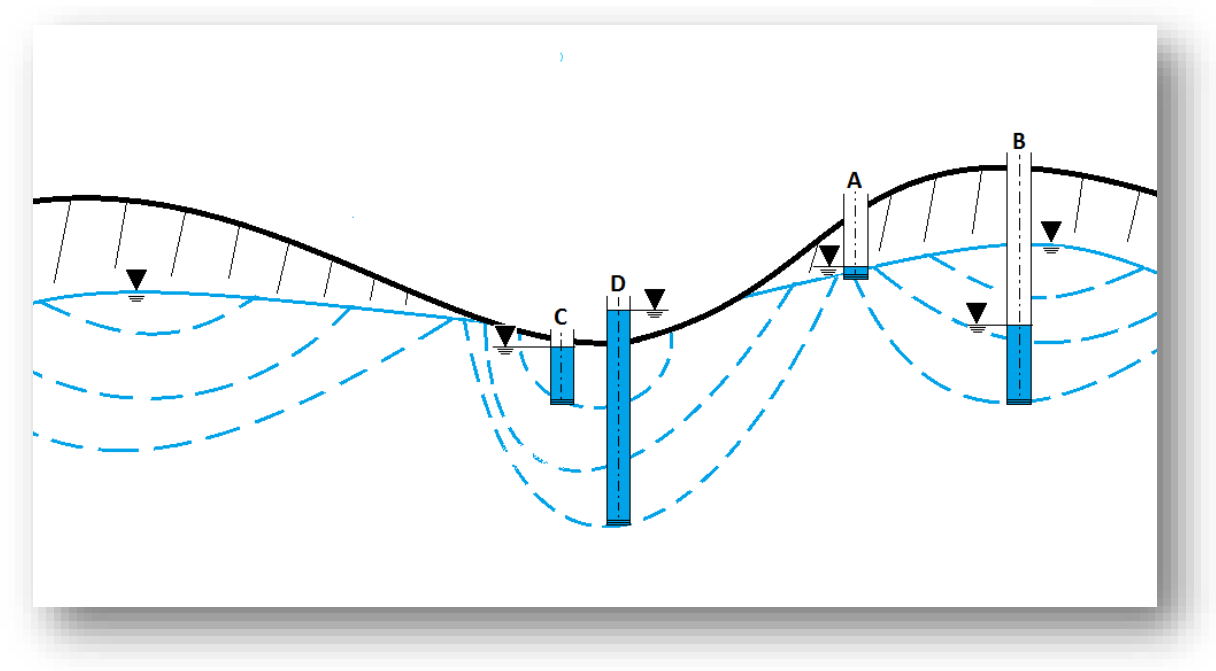

*Obrázek 4 Zvodnělá vrstva s volnou hladinou - tlakové výšky*

Zdroj: Sterret, 2007

#### **3.5.2 Zvodnělá vrstva s napjatou hladinou**

<span id="page-15-0"></span>Pokud je vrtána studna skrze vrstvu s nízkou propustností oproti okolním vrstvám (tedy izolátor neboli nepropustnou vrstvu), voda ve vrtu vystoupá do vyšší nadmořské výšky, než je hladina vody ve zvodnělé vrstvě. Hladina vody ve vrtu představuje omezující tlak na horní hranici zvodně. Omezující tlak je definován jako vertikální vzdálenost mezi úrovní hladiny vody ve vrtu a horní hranicí zvodně. Nadmořská výška vody ve studni udává tzv. piezometrickou úroveň hladiny podzemní vody. Podobně jako v případě zvodnělé vrstvy s volnou hladinou může piezometrická úroveň hladiny podzemní vody stoupat, či klesat v závislosti na množství vody přítomné ve zvodni. V případě čerpání, nebo pokud převažuje perkolace nad přítokem do zvodně, klesá vnitřní tlak ve zvodni. Následným účinkem tíhy nadloží dochází ke zhutňování zvodně a to může vést ke snížení pórovitosti. Pokud klesne piezometrická hladina podzemní vody pod úroveň horní hranice zvodně, zvodeň se stává zvodní s volnou hladinou. V případě zvodně s volnou hladinou je storativita rovna pórovitosti mínus objem kapilární vody (Meinzer 1942). Naopak u zvodně s napjatou hladinou se jedná o daleko složitější problematiku. Vlastní storativita je založena na dvou základních mechanismech (Terzaghi , 1925):

- 1. Stlačitelnost kapaliny
- 2. Stlačitelnost zvodnělé vrstvy

Zhutnění zvodnělých vrstev v důsledku úbytku vody může vést k poklesu či propadu půdy. Napjaté zvodnělé vrstvy, které získávají vodu z okolních horninových útvarů, se nazývají polopropustné vrstvy s přetékáním (Sterret, 2007).

#### **3.5.3 Polopropustná vrstva s přetékáním**

<span id="page-15-1"></span>Může se jednat o zvodeň s napjatou hladinou nebo s volnou hladinou. Polopropustná vrstva s přetékáním označuje zvodnělé vrstvy, které buď získávají, nebo ztrácí vodu skrze přiléhající polopropustnou vrstvu (Batu, 1998).

## **3.5.4 Mnohonásobné zvodnělé vrstvy**

<span id="page-15-2"></span>Z hydraulického hlediska se samostatné zvodnělé vrstvy vyskytují velmi zřídka. Mnohem častěji se vyskytují mnohonásobné zvodnělé vrstvy. Ty jsou složeny z více zvodnělých vrstev, které jsou od sebe odděleny méně propustnou vrstvou (poloizolátorem). Zákonitosti proudění mezi jednotlivými zvodněmi jsou často velmi složité a závisí na míře hydraulické propojenosti jednotlivých zvodní (Batu, 1998).

#### **3.6 Storativita**

<span id="page-16-0"></span>Pojem storativita je definován jako objem vody, který je hornina schopná přijmout, nebo uvolnit z celé své mocnosti na jednotku plochy při jednotkovém snížení či zvýšení piezometrické výšky (Hall & Chen, 1996). V případě zvodnělé vrstvy s napjatou hladinou je možné koeficient storativity vypočítat pomocí vzorce č. 7. U těchto zvodní jsou hlavními mechanismy ovlivňující koeficient storativity stlačitelnost porézního prostředí a stlačitelnost kapaliny. Koeficient storativity se v případě písku a štěrku obvykle pohybuje okolo hodnot 0,00001 do 0,001 pro mocnosti zvodně od 5 do 100 metrů (Payne a kol. 2008) .

$$
S_s = \rho g(\alpha + n\beta) \,\mathrm{[m^{-1}]}\tag{6}
$$

$$
S = s_s b \tag{7}
$$

Kde:

 $S_s$  = specifická storativita zvodnělé vrstvy  $[m^{-1}]$ 

- S = storativita zvodnělé vrstvy [-]
- $p =$  hustota kapaliny [kg/m<sup>3</sup>]
- g = gravitační konstanta [N/kg]
- $\alpha$  = koeficient stlačitelnosti zvodnělé vrstvy [-]
- n = pórovitost zvodnělé vrstvy [-]
- β = koeficient stlačitelnosti kapaliny [-]
- b = mocnost zvodnělé vrstvy [m]

### **3.7 Rozdělení vrtů**

<span id="page-16-1"></span>Vrty lze rozdělit vzhledem k tomu, zda zasahují do celé mocnosti zvodně a nebo ne. Vrt, který sahá až na nepropustné podloží a tím pádem využívá celou mocnost kolektoru, se nazývá vrt úplný. V opačném případě, kdy vrt je ukončen ve

zvodnělé vrstvě, je nazýván vrtem neúplným. Další možné rozdělení vrtů je podle toho, zda při výpočtech jsou zahrnuty dodatečné odpory. Z toho hlediska se rozlišuje ideální vrt a reálný vrt. Existují i další rozdělení na vrt čerpaný a vsakovací nebo vrt čerpaný a pozorovací.

### **3.7.1 Ideální vrt**

<span id="page-17-0"></span>V případě ideálního vrtu se neuvažují dodatečné odpory ani vlastní storativita vrtu. V tomto případě se při průběhu čerpání uvažuje, že výška hladiny vody ve vrtu je totožná s výškou hladiny podzemní vody v těsné blízkosti vrtu (viz obr. č. 5).

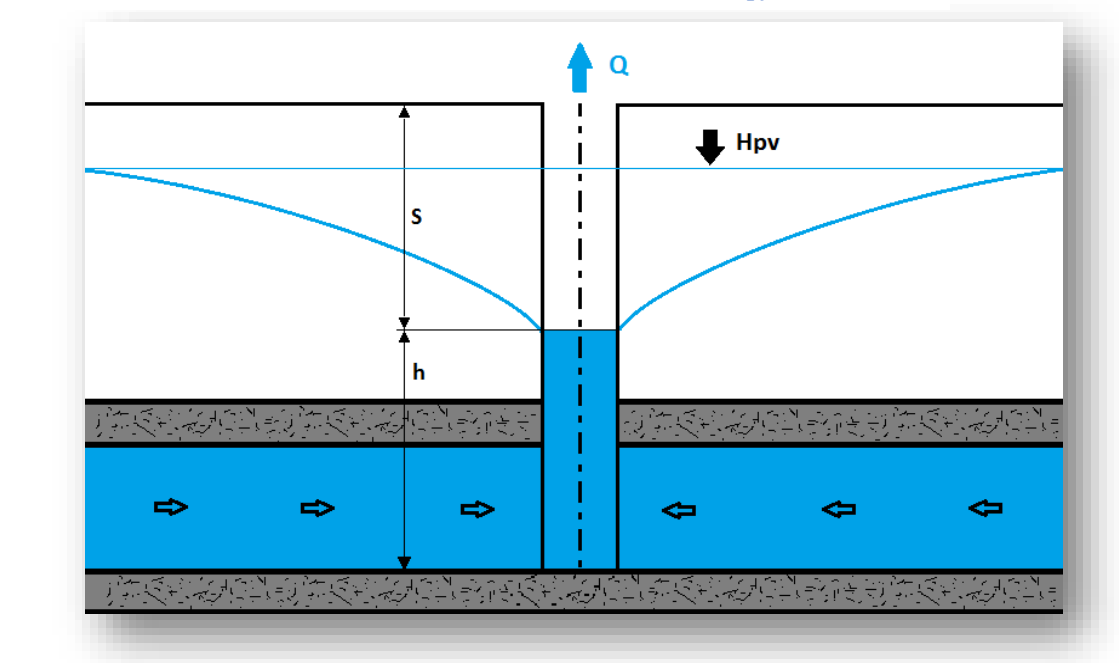

*Obrázek 5 Schéma ideálního vrtu - zvodnělá vrstva s napjatou hladinou*

#### **3.7.2 Reálný vrt**

<span id="page-17-1"></span>V případě reálného vrtu se při provádění čerpací zkoušky uvažují dodatečné odpory a vlastní storativita vrtu. Snížení hladiny vody ve vrtu při čerpací zkoušce je vždy rozdílné oproti snížení hladiny podzemní vody v přilehlém okolí vrtu. Rozdíl mezi hladinami je způsoben rozdílnou propustností vrtu a jeho přilehlého okolí oproti propustnosti zvodnělé vrstvy (viz obr. č. 6). Souhrn jevů zapříčiňující rozdíl výšek hladiny ve vrtu a jeho přilehlém okolí se nazývá dodatečné odpory. Tato problematika je detailněji popsána v následujících kapitolách.

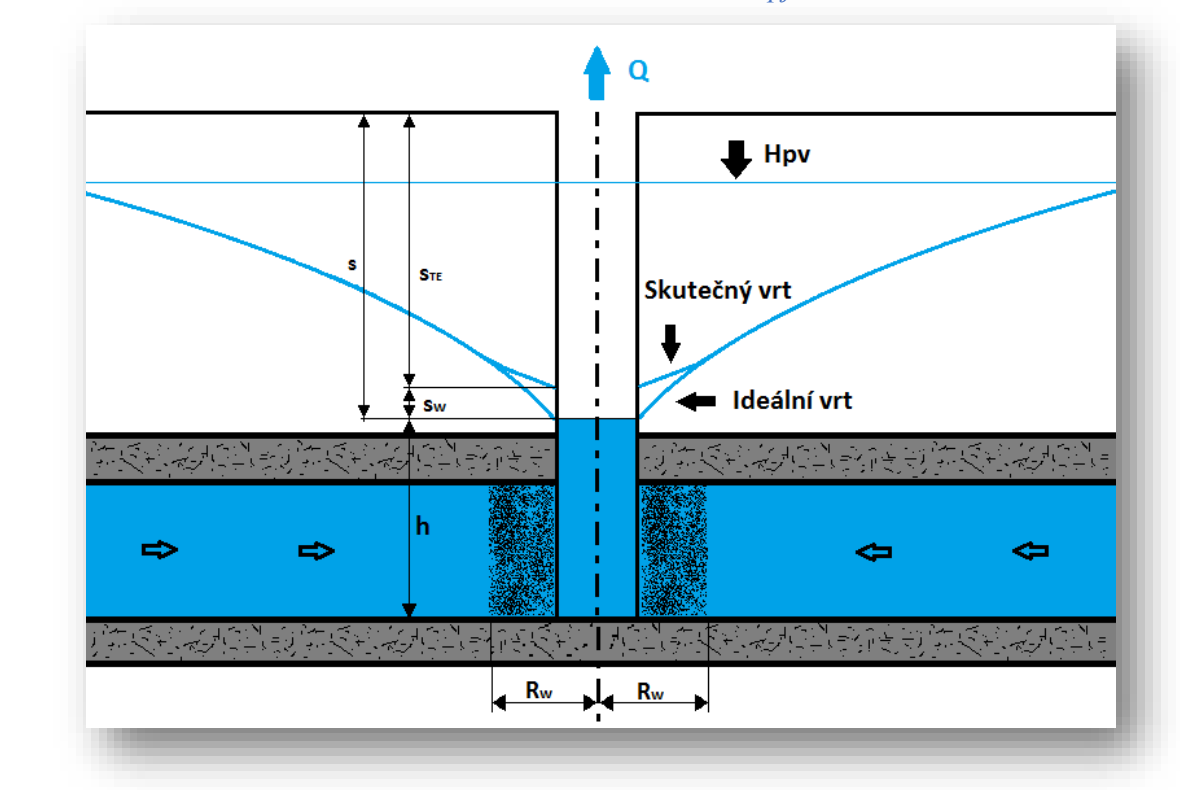

*Obrázek 6 Schéma skutečného vrtu - zvodnělá vrstva s napjatou hladinou*

Kde:

h = výška hladiny ve vrtu [m]

s = celkové snížení hladiny ve vrtu [m]

 $s_{TE}$  = teoretické snížení hladiny ve vrtu [m]

 $s_w =$  dodatečné snížení hladiny ve vrtu vlivem dodatečných odporů [m]

 $R_w =$ dosah zasažené oblasti od osy vrtu [m]

### **3.8 Storativita vrtu**

<span id="page-18-0"></span>Theisova metoda typové křivky zanedbává dodatečné odpory a vlastní storativitu vrtu. Proto tuto metodu je vhodné používat jen ve specifických případech. Storativita vrtu nejvíce ovlivňuje začátek čerpací zkoušky a s rostoucím časem její vliv na zkoušku klesá. Vědci (Papadopoulus & Cooper, 1967) vytvořili rovnici, vyjadřující potřebný čas k vyčerpání zásoby vrtu (viz rovnice č. 8).

$$
t > \frac{250r_c^2}{T}
$$

Kde:

 $t = \text{čas od začátku čerpání } [s]$ 

 $r_c$  = poloměr studny [m]

T = transmisivita zvodnělé vrstvy  $[m^2/s]$ 

Z rovnice č. 8 je patrné, že délka časového úseku čerpací zkoušky ovlivněného storativitou vrtu, je kratší u vrtů malých průměrů a také ve zvodnělých vrstvách s vysokou propustností (transmisivitou). Nutné podotknout, že tato rovnice je platná pouze v případě, kdy je studna plně propustná (bez dodatečných odporů). Schafer poukázal, že v mnoha případech počáteční úsek čerpací zkoušky nemusí odpovídat Jacobově teorii, a tím pádem výpočty založené na počáteční změně snížení hladiny ve vrtu jsou často chybné. Počáteční úsek čerpací zkoušky odráží především storativitu vrtu. Na začátku čerpání je čerpána pouze voda, která se nachází ve vrtu. V průběhu čerpání začíná přítok do studny z přilehlé zvodnělé vrstvy a vliv vlastní storativity vrtu na čerpací zkoušku se snižuje. Největší snížení hladiny ve vrtu nastává právě v této počáteční fázi zkoušky, kdy je čerpána pouze voda z vrtu a neexistuje téměř žádný přítok do studny. Vyhodnocení transmisivity na této části čerpací zkoušky je často chybné. To je způsobeno velkou změnou úrovně hladiny za časovou jednotku, která neodpovídá poklesu hladiny za přítomnosti přítoku vody do studny. Z tohoto důvodu je vypočtená transmisivita zvodnělé vrstvy značně podhodnocená. Pomocí rovnice č. 9 je možné určit čas, kdy storativita vrtu při čerpání již nemá vliv na změnu hladiny ve vrtu. Nevýhodou této rovnice je omezené použití a to pouze v případě, kdy je známá transmisivita zvodnělé vrstvy a efektivita studny (Yeh & Chang, 2013).

$$
t_c = \frac{0.017(d_c^2 - d_p^2)}{Q/s} \tag{9}
$$

Kde:

 $t_c$  = čas, kdy se storativita vrtu stává zanedbatelnou [min]

 $d_c$  = vnitřní průměr studny [mm]

d<sup>p</sup> = vnější průměr potrubí čerpadla [mm]

 $Q/s =$  specifická kapacita studny  $[m^3/den/m(\text{snížení})]$  v čase t<sub>c</sub>

Jednotkový faktor storativity vrtu byl definován (Ramey, 1970). V následující rovnici č. 10 je uveden vztah pro výpočet storativity vrtu ve zjednodušeném tvaru. Výpočet storativity vrtu z hodnot odpovídajících libovolnému bodu v prvním přímkovém úseku je zobrazen v rovnici č. 11.

$$
C = \frac{\Delta V}{\Delta h} \tag{10}
$$

$$
C = Q \frac{t_j}{s_j} \tag{11}
$$

Kde:

 $\Delta V$  = změna objemu  $[m^3]$ 

 $\Delta h$  = změna výšky hladiny vody ve vrtu [m]

 $t_i$ ,  $s_i$  = dvojice odpovídajících si hodnot na prvním přímkovém úseku

# **3.9 Dodatečné odpory**

<span id="page-20-0"></span>Většina vrtů časem ztrácí specifickou kapacitu. To je způsobeno především třemi hlavními druhy degradace vrtů a to mechanickou, chemickou a biologickou.

#### **3.9.1 Mechanická degradace**

<span id="page-20-1"></span>V případě mechanické degradace se tak nejčastěji stává usazováním drobných částic v oblasti filtru vrtu. Tento proces je nejčastěji pozorován v případech špatně navrženého nebo špatně zvoleného umístění filtračního obsypu vzhledem k okolnímu horninovému prostředí.

Snížení kapacity vrtu může být také způsobeno při zhotovování studny. Všechny způsoby vrtání studně mají za následek zhutnění a redistribuci materiálu, což často vede ke snížení propustnosti porézního materiálu v okolí vrtu. Při vrtání s výplachem jsou také vplavovány mikroskopické částečky do porézního prostředí.

#### **3.9.2 Chemická degradace**

<span id="page-21-0"></span>Chemické snížení propustnosti je nejčastěji pozorováno v oblastech, kde se ve vodách objevuje velké množství rozpuštěných minerálních látek. Tato degradace je způsobena ukládáním minerálních látek na jednotlivých částech studny. Tyto vrstvy usazených minerálů se mohou nacházet na vnitřní straně pažnice vrtu, na vtokových otvorech pažnice, ale také se může usazovat na jednotlivých částech filtračního obsypu a tím snižovat propustnost tohoto prostředí. Chemická inkrustace studny samotné, filtračního obsypu a okolního prostředí může být nejzávažnějším faktorem snižujícím specifickou kapacitu studny. Nejčastějšími látkami způsobujícími chemickou inkrustaci jsou uhličitan vápenatý, uhličitan hořečnatý a síran vápenatý. Jsou transportovány do blízkosti vrtu při vysokých rychlostech proudění a nízkých tlaků. V okolí vrtu se snižuje rychlost proudění a zvyšuje tlak, díky tomu je umožněno usazování těchto minerálů. Další častou příčinou je přítomnost manganu a železa ve vodě. Ty mají za následek shlukování mikroskopických částic obsažených ve vodě. Tyto vytvořené pevné částice mohou ucpávat filtrační vrstvu nebo otvory v pažnici. Pokud je ph podzemních vod menší nebo rovno 5, jsou často ve vodě obsaženy ionty železa a manganu. Při pohybu vody v okolí vrtu, způsobeném čerpáním, dochází ke snížení tlaku a tím tak k usazování hydroxidů železa a manganu. Z tohoto důvodu je vhodné, aby rychlost proudění vody skrze filtrační obsyp vrtu nepřesahovala 3 cm/s. Při vyšších rychlostech dochází k výše zmíněnému ukládání minerálů. Míra rychlosti tohoto procesu se s časem zvyšuje. To je způsobeno ucpáním menších pórů a tím se zvyšuje rychlost proudění v ještě průchozích pórech, což vede ke zvýšení usazování.

#### **3.9.3 Biologická degradace**

<span id="page-21-1"></span>Bakterie, přirozeně se vyskytující ve většině zvodnělých vrstvách, mají za následek biologickou degradaci vrtů. Tyto bakterie mohou být rozděleny do třech základních skupin. První skupinou jsou bakterie železité, které způsobují oxidaci sloučenin železa. Tato skupina bakterií je nejčastější příčinou biologické degradace vrtu. Tyto bakterie mohou být přeneseny do jiné zvodně při zhotovování vrtu. Proto je nutné vrtné zařízení a čerpadlo po každém použití důkladně očistit. Vhodnou dezinfekcí je chlór. Produktem je červeně nebo do hněda zbarvený hydroxid železitý. Vytvořená organická látka má slizovitý charakter a ukládá se na stěnách vrtu, na částech čerpadla a v přilehlém okolí vrtu. Pokud je tato látka vystavena vzduchu,

ztuhne a způsobuje daleko větší škody. Druhou skupinou jsou bakterie redukující sloučeniny síry. Tyto bakterie se mohou vyskytovat i v extrémně kyselých vodách a to až s ph rovné 1. Produktem těchto bakterií je kyselina sírová a plynný sirovodík. Přítomnost těchto bakterií může být indikována silným zápachem. Poslední skupinou jsou bakterie produkující sliz, které koexistují s výše zmíněnými typy bakterií. Vytvořený sliz nejčastěji zasahuje části čerpadla, ale také může ucpávat filtrační obsyp studny nebo póry porézního materiálu v okolí vrtu.

### **3.10 Regenerace studní**

<span id="page-22-0"></span>Smyslem regenerace studní je obnovit, nebo alespoň zvýšit kapacitu studny, která je zatížena dodatečnými odpory. Existuje mnoho důvodů, proč studnu regenerovat, jako například:

- 1) Obnovit stávající studny oproti vytvoření nové je mnohem méně finančně náročné.
- 2) Najít náhradní místo pro novou studnu je velmi obtížné. Stávající studna byla postavena na daném místě z důvodu nejvhodnějších hydrogeologických podmínek.

Existuje celá řada metod sloužících k regeneraci studní. V následujícím textu jsou popsány jednotlivé metody. Každá metoda má své klady a zápory a také nelze o žádné říci, že je nejvhodnější. Vhodnost jednotlivých metod závisí na mnoha faktorech. Například na typu zvodnělé vrstvy nebo v závislosti na typu degradace, kterým je studna zasažena.

#### **3.10.1 Nadměrné čerpání**

<span id="page-22-1"></span>Jedná se o nejjednodušší metodu odstraňování jemných částic. Míra čerpání by měla přesahovat 1,5 násobek konstrukční kapacity vrtu. Tato uměle vytvořená rychlost proudění v okolí vrtu má za následek unášení jemných částic směrem do vrtu a tím zvyšuje propustnost porézního prostředí. Tato metoda ovšem není tak efektivní a to vzhledem k tomu, že výše uvedený proces se nejčastěji odehrává v nejvíce používaných zónách, nacházejících se nejblíže povrchu.

S rostoucí hloubkou studny roste i oblast, která nebude tímto způsobem regenerace ovlivněna. Při odstranění jemných materiálů z porézního prostředí v horních vrstvách dochází ke zvýšení propustnosti právě v těchto oblastech. Tím je způsobeno, že největší podíl na přiteklé vodě má právě tato vrstva. Spodnější vrstvy přispívají velmi málo. Z tohoto důvodu zde není dosaženo potřebných rychlostí, aby byly tyto částice unášeny. Další nevýhodou je vysoká cena čerpadla, schopného čerpat dané množství vody.

#### **3.10.2 Výplach**

<span id="page-23-0"></span>Výplach spočívá ve změně směru proudění a to směrem z vrtu do přilehlého prostředí. Tento proud by měl narušit sedimenty. Poté při změně směru proudění zpět do vrtu jsou tyto suspendované částice vplaveny do vrtu a mohou být odčerpány.

## **3.10.3 Hydraulický ráz**

<span id="page-23-1"></span>Podstatou této metody je náhlá změna hladiny vody ve vrtu. Princip metody probíhá ve dvou fázích. V první fázi je zapnuto čerpadlo a jakmile je voda nasáta do potrubí, je čerpadlo vypnuto. Tato voda obsažená v potrubí se opět dostává do vrtu a zvyšuje tak náhle tlak. Tento proces by se měl opakovat a to tak rychle, jak umožňuje kapacita čerpadla a přívodního potrubí. Čerpadlo by mělo být chráněno pomocí startovacího uzávěru, který neumožní spuštění čerpadla, pokud se čerpadlo točí opačným směrem při toku vody zpět do vrtu. I tato metoda regeneruje většinou pouze část vrtu a to část nacházející se nejblíže povrchu. Zbylá část vrtu může zůstat v původním stavu.

#### **3.10.4 Mechanický pulz**

<span id="page-23-2"></span>Tato metoda je založená na pohybu "pístu" ve vrtu. Tento píst se pohybuje nahoru a dolu a tím v malých intervalech mění směr proudění ve vrtu a jeho blízkém okolí. Ovšem tento druh regenerace může mít i opačný význam. Může nastat, že takto suspendovaný materiál je díky této metodě opět vracen do porézního prostředí před vlastním odčerpáním z vrtu. Tomuto problému se dá částečně vyhnout za častého odčerpávání této suspenze z vrtu. Metoda opět neřeší problém v celé délce vrtu, ale oproti výše uvedeným metodám je nejefektivnější v jeho spodní části. Tato metoda však přestává být efektivní u vrtů přesahujících hloubku 60 metrů.

### **3.10.5 Plynový pulz**

<span id="page-24-0"></span>Základem metody je vytváření impulzu pomocí vysoce stlačeného plynu, který je přiváděn do vrtu. Impulzní generátor je vybaven systémem ventilů, které umožňují během velmi krátké doby v řádech milisekund uvolnit naakumulovanou energii v podobě stlačeného plynu. Výkon celého systému by měl mít 1,5 až 2 násobek projektované kapacity studny. Vzduchový impulz se opakuje v krátkých časových intervalech, což vytváří tlakové rázy. Tyto rázy uvolňují jemnozrnné železité a manganičnaté usazeniny z výstroje studny ale i z přilehlého porézního prostředí. Částice přítomné ve vrtu mohou být ponechány, aby se uložily na dno vrtu do kalníku a poté odčerpány. Nebo mohou být vynášeny pomocí vzduchových bublin, vystupujících z vrtu, které s sebou díky kavitaci nesou vodu a tyto materiály. V tomto druhém případě je cyklus injektáže stlačeného vzduchu prováděn, dokud z vrtu nevytéká čirá voda bez usazenin. Hlavními výhodami této metody je ekologická nezávadnost a velká účinná hloubka (Alewi A, 2004). Další výhodou je možnost zaměřit se na určitou část vrtu, tedy na jeho určitou hloubku. Nevýhodou je omezená využitelnost této metody a to pouze na studně, kde je dostatečná hloubka zvodnělé vrstvy.

#### **3.10.6 Vysokotlaký proud kapaliny**

<span id="page-24-1"></span>Regenerace touto metodou je prováděna pomocí tlakových proudů kapaliny působících směrem ze středu vrtu. Existuje mnoho typů, nejčastější má 4 trysky, které jsou umístěny v devadesáti stupňových intervalech. Minimální rychlost vystupující kapaliny z trysek by měla přesahovat 45 m / s. Rychlost otáčení nástroje je do 1 otáčky za minutu a vertikální posun by neměl mít menší než dvou minutový interval. Objem čerpané vody by měl být o 10 – 15% vyšší, než je objem vody, používaný k vlastní regeneraci. Voda dodávaná do tlakových trysek nesmí obsahovat více než 1 ppm suspendovaných pevných látek.

#### **3.10.7 Ultrazvuk**

<span id="page-25-0"></span>Pojmem ultrazvuk je označováno kmitání částic o vysoké frekvenci, která je lidským uchem nedetekovatelná. Frekvence kmitání se pohybuje od 16 KHz a výše. Tento vysokofrekvenční zvuk vytváří sérii přetlaků a podtlaků v médiu a tím pádem takzvanou "statickou vlnu". Pod pojmem statická vlna je myšleno, že se nepohybují částice, ale jen si předávají kinetickou energii a pohyb přenosu této energie je obdobný pohybu vlny. Tyto ultrazvukové vlny tedy netransportují žádnou látku. Hlavní roli v této metodě hraje kavitační efekt, který vzniká periodickým stlačováním a rozpínáním kapaliny za vzniku prázdných bublin. Tyto bubliny se následkem podtlaku neboli přetlaku okolního média zhroutí a uvolňují velké množství energie, která se rovná tlaku až 1000 barů. Tato energie má za následek rozrušování mikroskopických vazeb usazenin. Další významnou výhodou je negativní vliv na bakterie nacházející se v blízkém okolí. Takto zasažené bakterie budou oslabené.

#### **3.10.8 Použití kyselin**

<span id="page-25-1"></span>Kyselina může být použita k rehabilitaci studny ale také k zvýšení propustnosti a kapacity vápencových, dolomitových zvodní. Také může zlepšit hydraulické vlastnosti zvodní, kde se nachází uhličitan vápenatý. Kyselina rozpouští uhličitany a tím zvyšuje pórovitost, uvolňuje slepé póry a tvoří tak nové cesty, umožňující proudění kapaliny. Nejčastěji používanými kyselinami jsou kyselina chlorovodíková nebo kyselina amidosulfonová.

#### **3.10.9 Použití výbušnin**

<span id="page-25-2"></span>Použití výbušnin je občas používáno ke zvýšení specifické kapacity studní nacházejících se ve skalním prostředí. Účinnost této metody závisí na typu hornin, ve kterém se studna nachází. V případě sedimentárních hornin je velmi obtížné, zda použití této metody zlepší, nebo naopak zhorší vlastnosti zvodně. Tato metoda bývá nejúspěšnější v případě krystalických hornin. Nejvhodnější umístění nálože je zobrazeno na obrázku č. 7. Při použití této metody se musí brát v úvahu mnoho faktorů (Alewi A, 2004):

- Hloubka vody ve vrtu. V případě velké hloubky musí být použita větší nálož, aby překonala hydrostatický tlak.
- Geologické podmínky. V hornině se musí nacházet pukliny nebo průliny, které jsou alespoň částečně propojené.
- Hloubka vrtu. Pro vrty s hloubkou vyšší než 200 m může být tato metoda neúčinná a to vzhledem k velké hmotnosti nadloží.
- Environmentální aspekty. Důležitou roli hraje lokalita, kde se studna nachází.

## <span id="page-26-0"></span>**3.11 Dezinfekce studny**

V dnešní době je právními předpisy vyžadována dezinfekce nových studní. Nejčastěji je používán chlor, kde je zapotřebí, aby byl obsah chloru ve vrtu okolo hodnoty 500 ppm. Tato hodnota by se měla udržovat minimálně po dobu 24 hodin. Časová náročnost je způsobena dlouhou dobou potřebnou k vyhubení bakterií, je také žádoucí, aby se voda obsahující chlór dostala do zvodnělé vrstvy v okolí vrtu. Tato metoda by se neměla používat v zimě. Koncentrovaný chlor by mohl poškodit kovové součásti čerpadla i vrt samotný, pokud je pažnice z kovu. Po ukončení dezinfekce následuje čerpání. Čerpání může být ukončeno pouze tehdy, pokud z čerpané vody již není cítit chlor a není v ní přítomen suspendovaný kal.

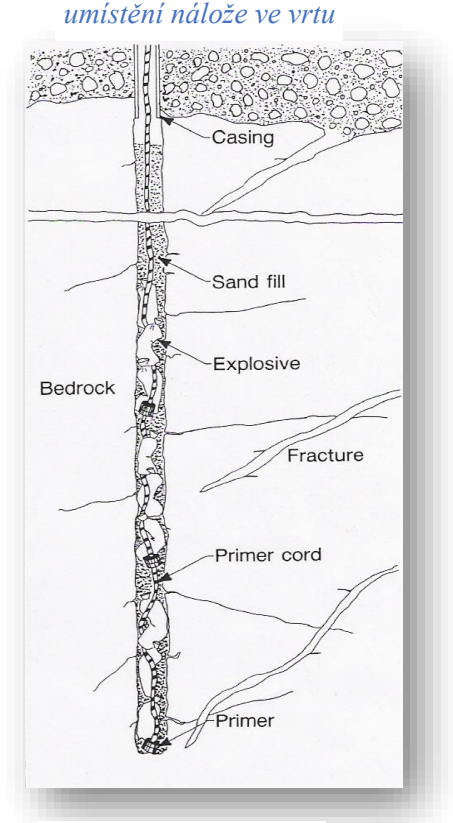

*Obrázek 7 Schéma* 

Zdroj: Alewi, 2004

### **3.12 Odstavení studny**

<span id="page-26-1"></span>Nepoužívané studny představují riziko pro kvalitu podzemních vod ale také pro lidi a zvířata. Proto je vhodné takové studny zasypat, nebo zabetonovat a utěsnit. Tímto krokem se může zabránit kontaminaci nebo zhoršení kvality podzemních vod. V případě ponechání nepoužívané studně může docházet:

- Pohybu kontaminované vody z povrchu do vrtu a následně do zvodně
- Směšování vody mezi kolektory, které mají rozdílnou kvalitu (obr. 9)
- Zanášení kolektoru nečistotami obsažených ve studni

Kontaminace se může do studně dostat například poškozeným zhlavím studny,

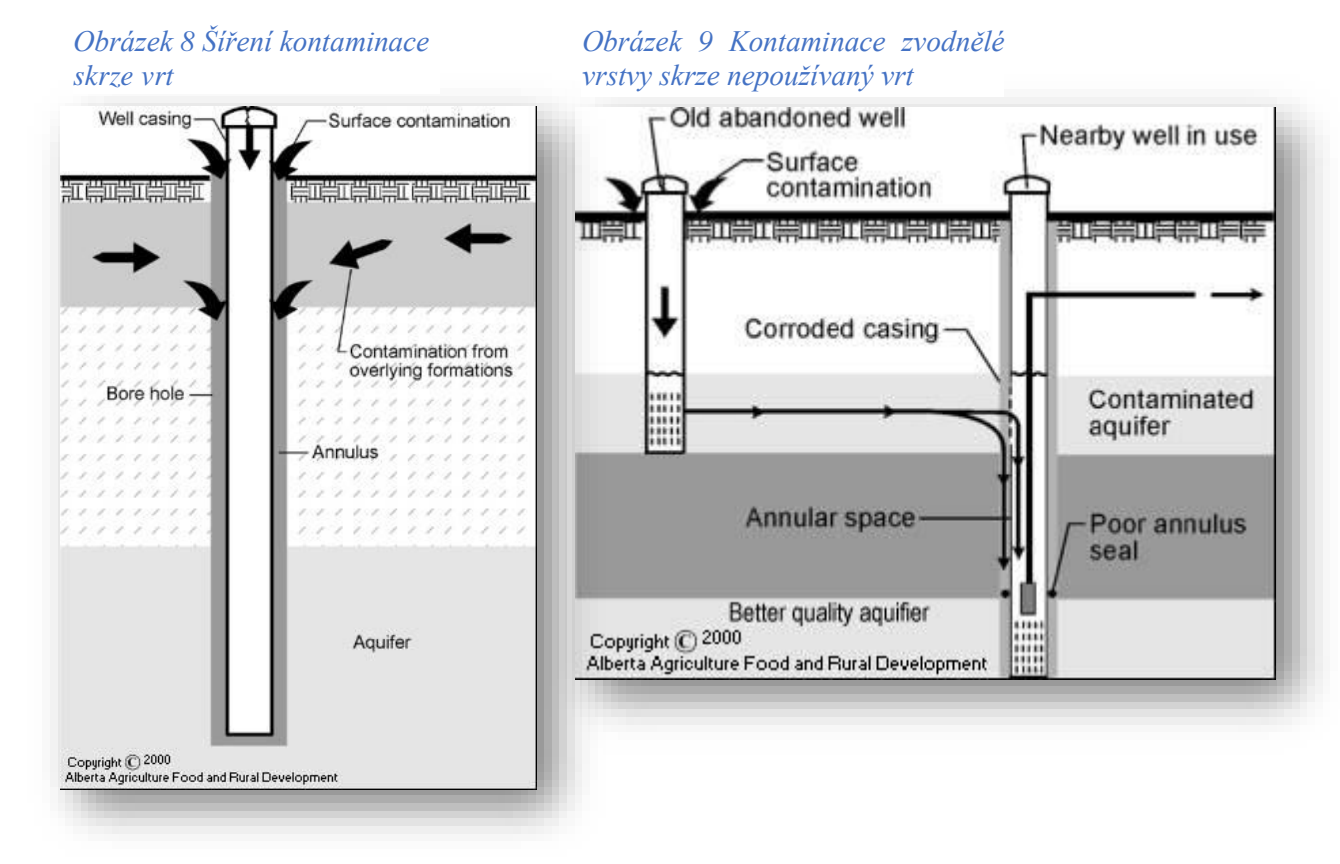

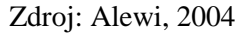

špatně provedeného nebo poškozeného těsnění vrtu (viz obr. 8). V případě ocelové pažnice, která podléhá korozi, se mohou vytvářet otvory. Skrze tyto otvory může vnikat povrchová voda do vrtu a zároveň transportovat kontaminant nebo pevné látky.

Před vlastním zasypáním, pokud to okolnosti umožňují, je vhodné odstranit pažnice. V případě, že to není možné, musí být odstraněna horní část a to alespoň do hloubky 0,5 metru pod povrchem. Materiály použité k zasypání nesmějí být jakkoli kontaminované. Vhodnými materiály jsou: malta, cement, bentonit, čistý jíl. Naopak velice nevhodné je použití písku, štěrku a jiných materiálů s vysokou porovitostí a propustností. Na obrázku č. 10 je schematicky znázorněno ucpání studny, kde vlastní vrt je zasypán bentonitem a nebo zacementován. V horní části, kde bylo uříznuto

zhlaví studny, je navežen jíl, který může vytvářet kopec a má za účel zamezit vniku povrchové vody do vrtu a zároveň přinášení kontaminantu nebo pevných látek.

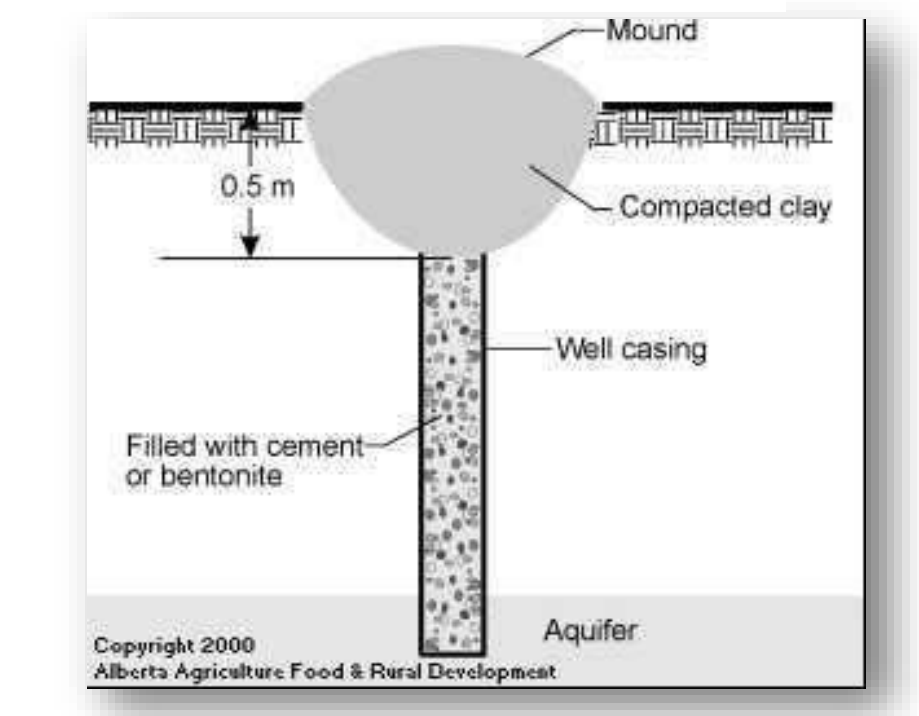

*Obrázek 10 Utěsnění odstavené studny*

# <span id="page-28-0"></span>**4 Vstupní analýza řešené problematiky**

Před vlastním vývojem softwaru byla provedena analýza limitů metody (Agarwal a kol. 2008), sloužící k nalezení bezrozměrných parametrů storativity vrtu a dodatečných odporů vrtu, která tvoří základ vyvíjeného softwaru. Analýza byla provedena na pěti skutečných čerpacích zkouškách, v následujícím textu budou dvě tyto zkoušky podrobněji popsány. Součástí této zkoušky bylo otestovat, jaký vliv na přesnost výsledků má použitá délka úseku čerpací zkoušky. Tyto úseky byly voleny po 10% z celkové délky čerpací zkoušky a to tedy od 10% do 100%. Dále byla zkoumána přesnost výsledků v závislosti na kombinaci jednotlivých úseků průběhu čerpací zkoušky. V případě zkoumání závislosti parametrů na délce úseku čerpací zkoušky byly horní limity bezrozměrné storativity vrtu i dodatečných odporů totožné s hodnotami, při kterých byly nalezeny optimální parametry. Při zkoumání závislosti výsledných hodnot parametrů na kombinaci jednotlivých úseků byly použity horní limity jak optimální, tak i dvojnásobné.

Zdroj: Alewi, 2004

# **4.1 Vrt B3 před regenerací – Srbsko**

<span id="page-29-0"></span>Na obrázku č. 11 je znázorněna procentuální odchylka parametrů storativity vrtu a dodatečných odporů od optimálních hodnot při použití různé délky úseků. Největší odchylka je při použití pouze 10% dat. V případě storativity vrtu se jedná o odchylku 0,6% a skin efektu o 0,45%. Při použití 20% jsou odchylky téměř nulové,

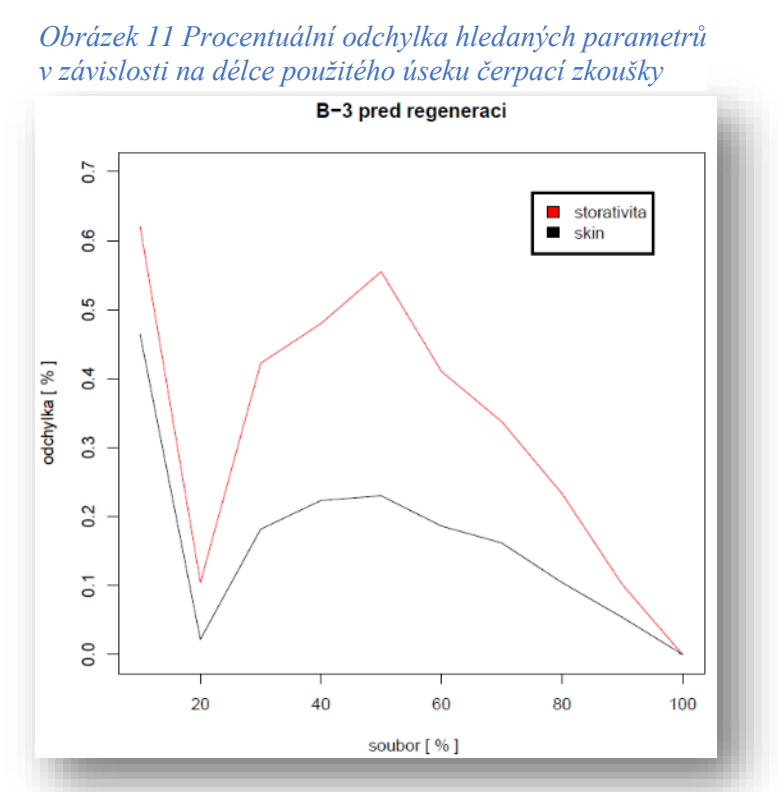

*Obrázek 12 Výsledné simulace za použití parametrů získaných v závislosti na délce použitého úseku čerpací zkoušky*

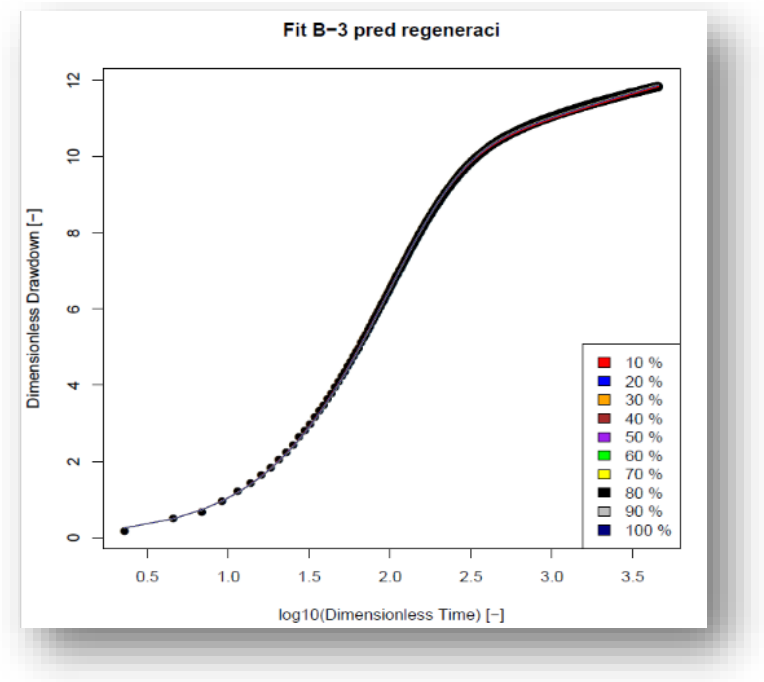

poté s růstem délky úseku dat opět odchylka narůstá a to nejvíce v případě storativity vrtu. Při použití úseku delšího jak 50% velikost odchylky již klesá téměř lineárně. V případě tohoto vrtu jsou všechny odchylky tak malé, že k úspěšnému vyhodnocení parametrů je jedno, jak dlouhý úsek by byl zvolen. Na obrázku č. 12 je pomocí černých bodů znázorněn průběh čerpací zkoušky a pomocí barevných křivek simulovaný průběh za použití parametrů získaných výše zmíněnou metodou. V tomto případě je patrné, že všechny získané parametry mohou být považovány za správné.

Další částí analýzy bylo použití kombinací jednotlivých úseků při hledání optimálních parametrů. Průběh čerpací zkoušky byl rozdělen na 5 úseků (viz obr. č 13). Na obrázku č. 14 jsou znázorněné výsledné hodnoty bezrozměrných dodatečných odporů, kde červeně přerušovaná čára znázorňuje optimální hodnotu parametru. V případě kombinace prvního a druhého úseku byla hodnota výsledného parametru dodatečných odporů podhodnocená a to i v případě dvojnásobných horních limitů. Mohlo by se zdát zvláštní, že při vyhodnocení přesnosti použité metody k nalezení dodatečných odporů v závislosti na použité délce průběhu čerpací zkoušky stačilo na vysokou přesnost jen 10% dat. Důvodem je, že součet prvního a druhého úseku činí ve většině případů pouze 4 až 5% z průběhu čerpací zkoušky. Naopak v případě

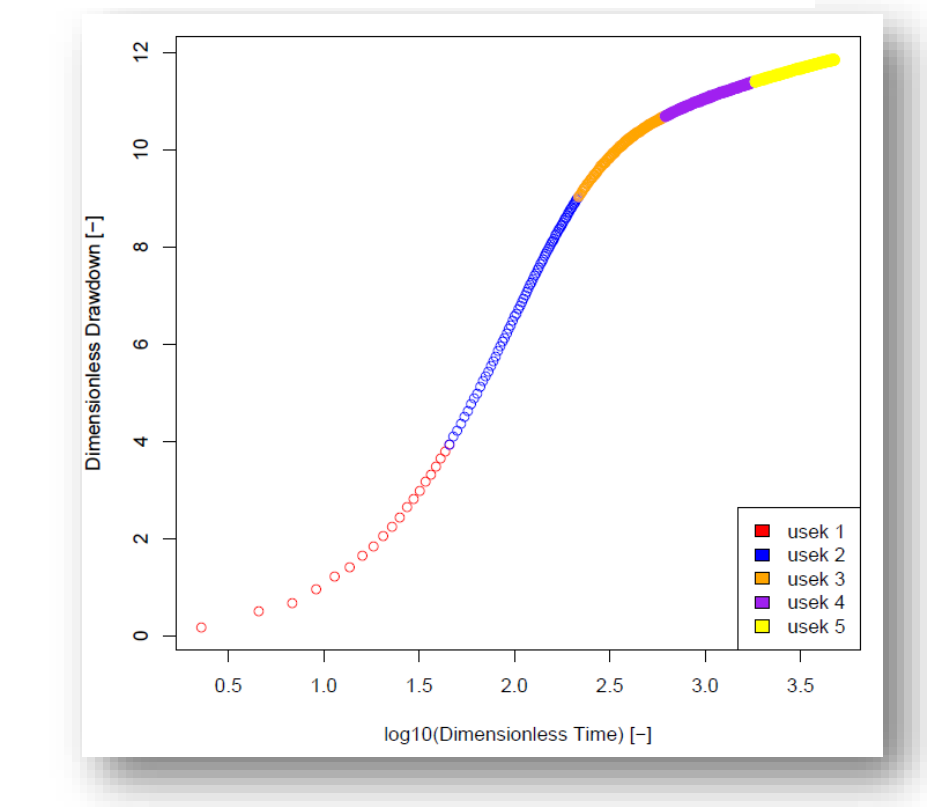

*Obrázek 13 Rozdělení čerpací zkoušky na jednotlivé úseky*

kombinace prvního a čtvrtého úseku při dvojnásobném limitu byl bezrozměrný skin efekt nadhodnocen o 0,075. V ostatních případech jsou výsledné parametry téměř totožné a to jak v případě optimálního limitu, tak i v případě dvojnásobného limitu. Co se týče vyhodnocené bezrozměrné storativity vrtu (viz obr. č. 15), tak ve všech kombinacích byla její hodnota v blízkosti hodnoty optimální. Odchylky se pohybovaly do 0,22. Opět kombinace prvního a druhého úseku podhodnotila hledaný parametr. Nutné podotknout, že tyto minimální odchylky mohou také být spojené s nahodilostí použité globální optimalizace *Deoptim* a nedostatečným počtem iterací. Na obrázcích č. 16 a 17 jsou znázorněné simulované průběhy čerpací zkoušky s použitím parametrů vypočtených na základě kombinace jednotlivých úseků. I přes malé odchylky ve výsledných parametrech je z grafu patrné, že všechny tyto výsledné parametry by mohly být označené za správné.

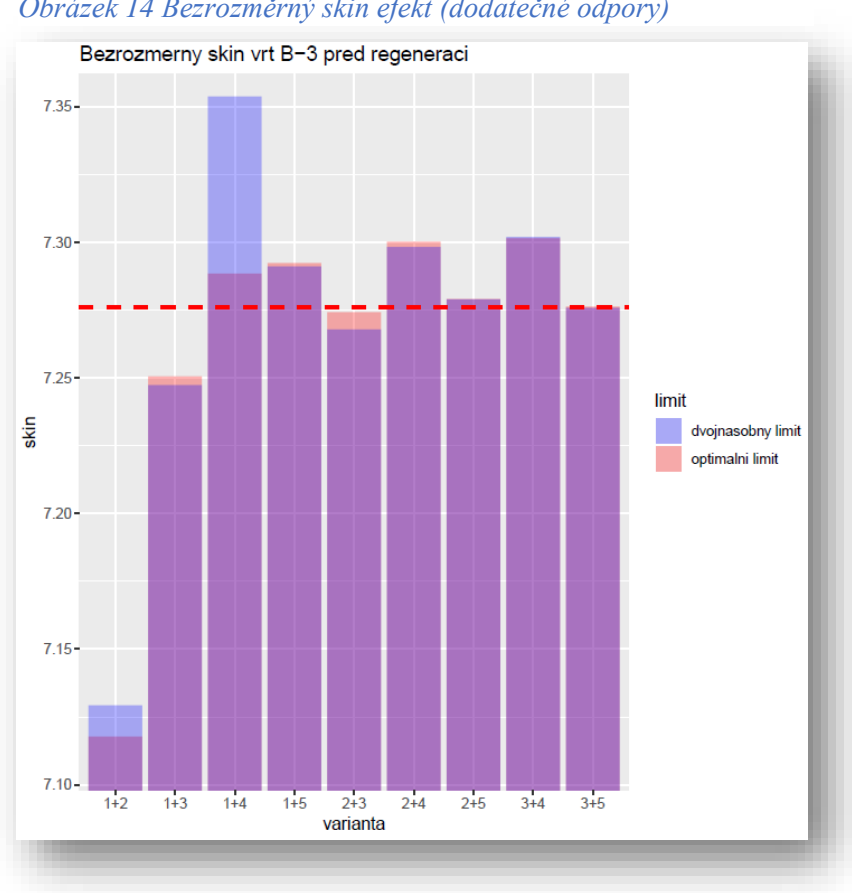

*Obrázek 14 Bezrozměrný skin efekt (dodatečné odpory)*

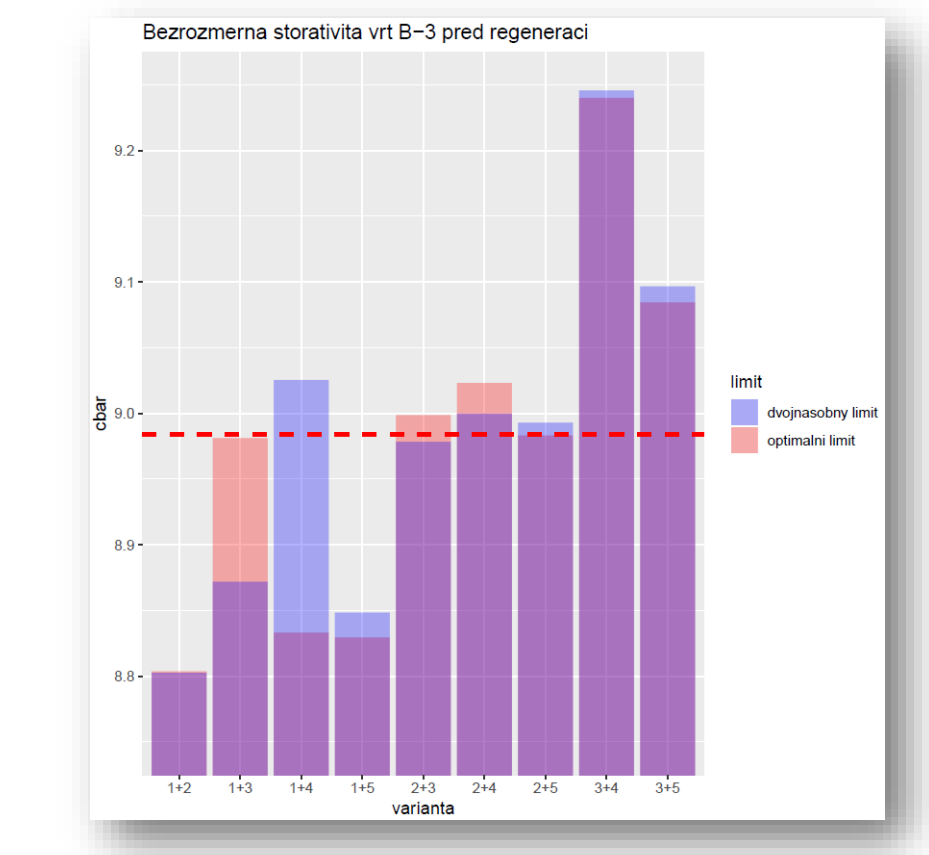

#### *Obrázek 15 Bezrozměrná storativita vrtu*

*Obrázek 16 Výsledné simulace za použití parametrů vyhodnocených pomocí kombinace jednotlivých úseků a dvojnásobného limitu*

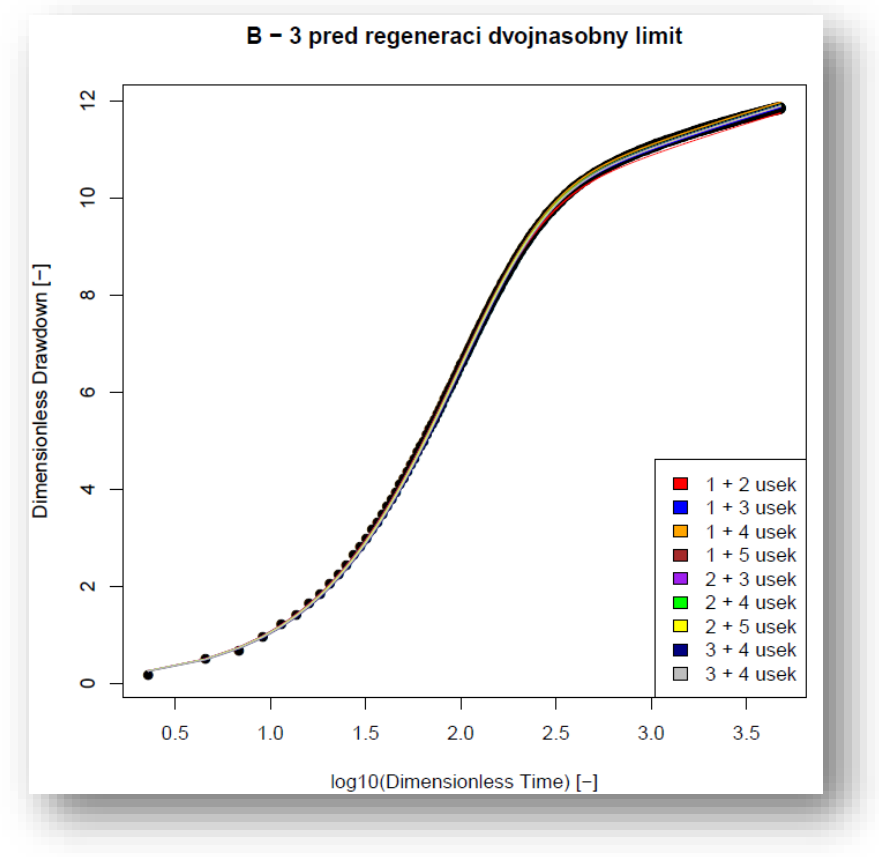

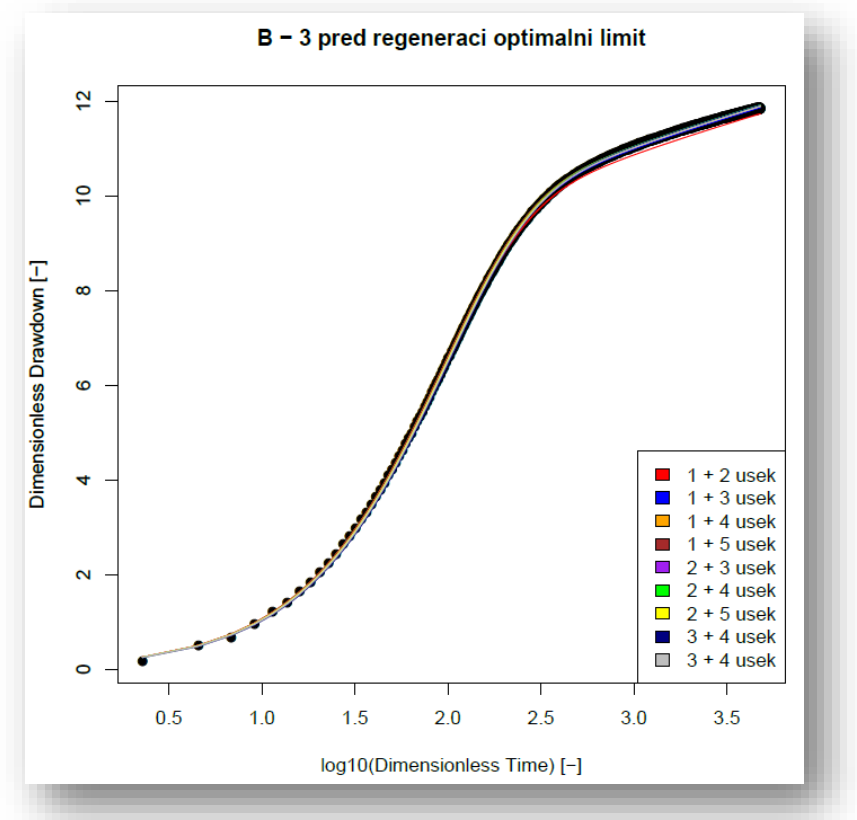

*Obrázek 17 Výsledné simulace za použití parametrů vyhodnocených pomocí kombinace jednotlivých úseků a optimálního limitu*

# <span id="page-33-0"></span>**4.2 Vrt B3 po regeneraci – Srbsko**

Obrázek č. 18 znázorňuje procentuální odchylku parametrů pro jednotlivé použité délky průběhu čerpací zkoušky. Největší odchylka je při použití 10% délky průběhu čerpací zkoušky, v případě storativity vrtu o více než 3% a v případě dodatečných odporů o 1,7%. S rostoucí délkou použitého úseku čerpací zkoušky roste i přesnost. Při použití úseku delšího než 70% je odchylka limitně blízká 0%.Výsledné simulace za použití parametrů vyhodnocených na základě délky použitého úseku jsou na obrázku č. 19. Z obrázku je patrné, že tyto až tří procentní odchylky v případě použití 10% jsou zcela zanedbatelné. Na obrázku č. 20 je znázorněné rozdělení čerpací zkoušky na úseky. Vyhodnocení jednotlivých parametrů v závislosti na kombinaci jednotlivých úseků je znázorněno na obrázcích č. 21 a č. 22. Bezrozměrné dodatečné odpory v případě optimálních limitů byly podhodnoceny ve všech simulacích. Největší podhodnocení je v případě kombinace prvního a druhého úseku a to o 3,5 %

a v případě dvojnásobných limitů pouze o 0,3 %. Toto podhodnocení je způsobené velkou storativitou vrtu, která ovlivňuje sklon druhého úseku.

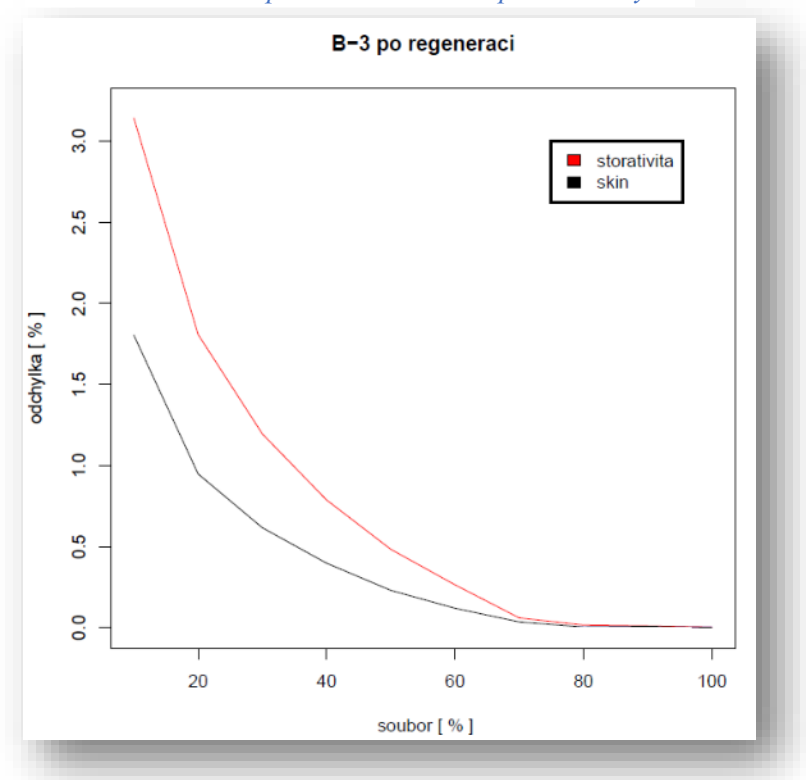

*Obrázek 18 Procentuální odchylka hledaných parametrů v závislosti na délce použitého úseku čerpací zkoušky*

*Obrázek 19 Výsledné simulace za použití parametrů získaných v závislosti na délce použitého úseku čerpací zkoušky*

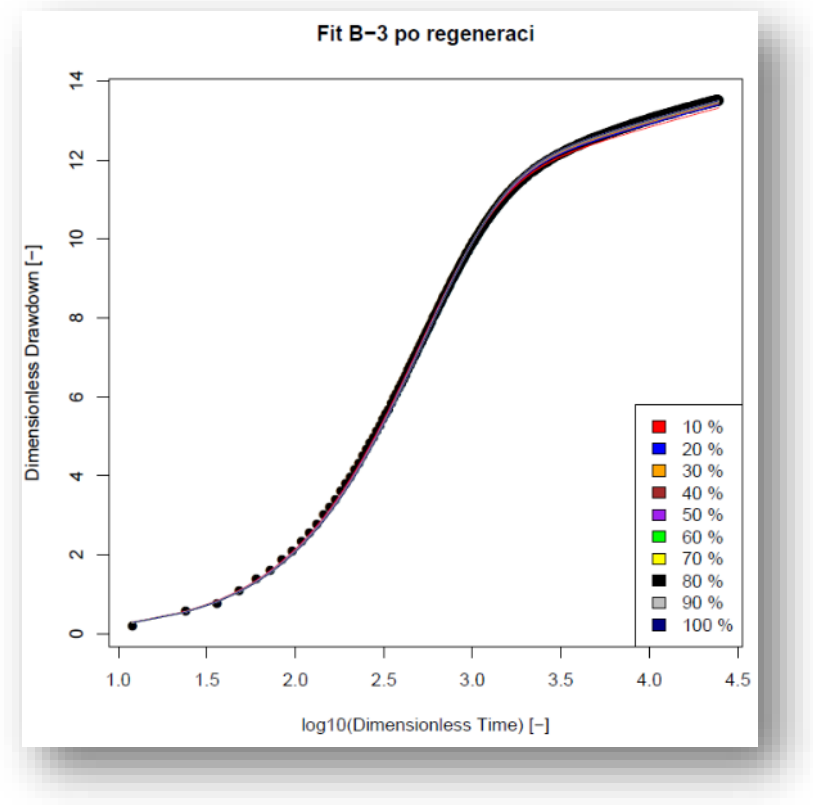

Další příčinou je, že druhý úsek (první přímkový úsek) velmi brzy a hlavně pozvolně přechází do druhého přímkového úseku (čtvrtý úsek). Z toho vyplývá, že pro nalezení optimálních parametrů je toto rozmezí nedostačující. Je vhodné při výběru úseku pro vyhledání optimálních parametrů zahrnout alespoň část tohoto přechodu. Bezrozměrná storativita vrtu za použití optimálních limitů nebyla ani v jednom případě správně vyhodnocena. Ve všech případech byla její hodnota značně podhodnocena a to o více než 50%. V případě dvojnásobných horních limitů byly parametry ve všech kombinacích téměř optimální.Výsledné simulace za použití optimálních limitů jsou znázorněny na obrázku č. 24. Z grafu je patrné, že ani jedna simulace nevyhodnotila správně storativitu vrtu. Storativita vrtu totiž ovlivňuje počáteční průběh, kde ve všech simulacích nastává přechod do prvního přímkového úseku daleko dříve než ve skutečnosti. Z toho vyplývá, že hodnoty vypočtené storativity jsou nižší než ve skutečnosti. Naopak kdyby byla hodnota storativity vrtu nadhodnocena, tak by přechod do prvního přímkového úseku byl daleko pozvolnější a došlo by k němu v pozdějších časech. V případě dodatečných odporů, které hlavně

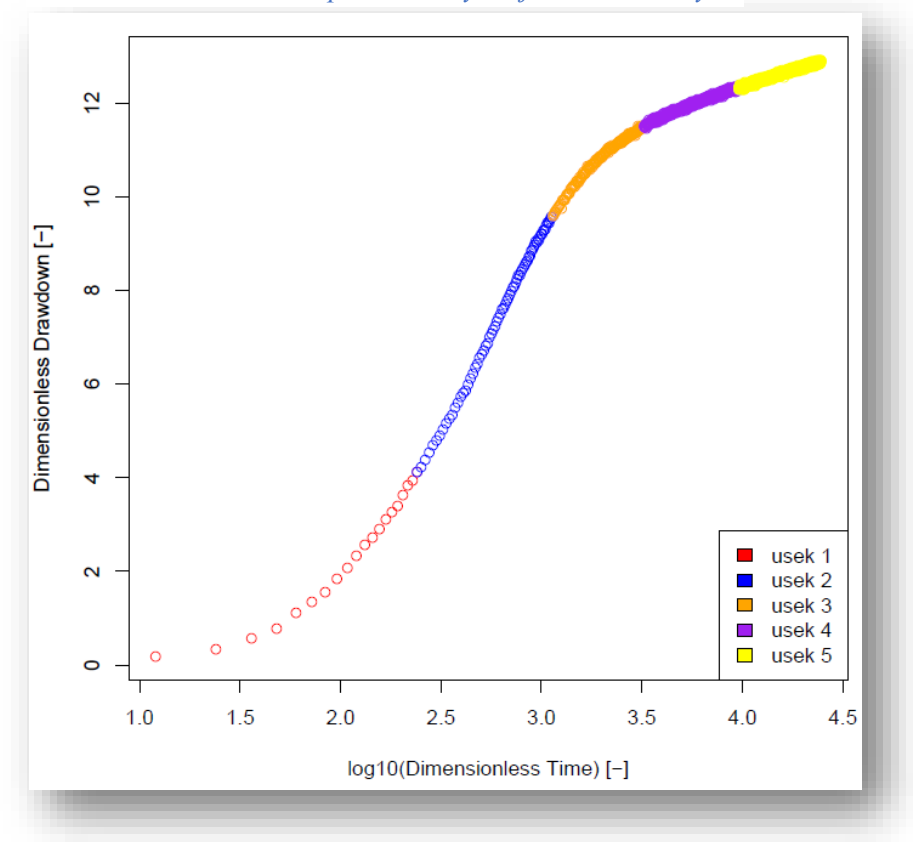

*Obrázek 20 Rozdělení čerpací zkoušky na jednotlivé úseky*

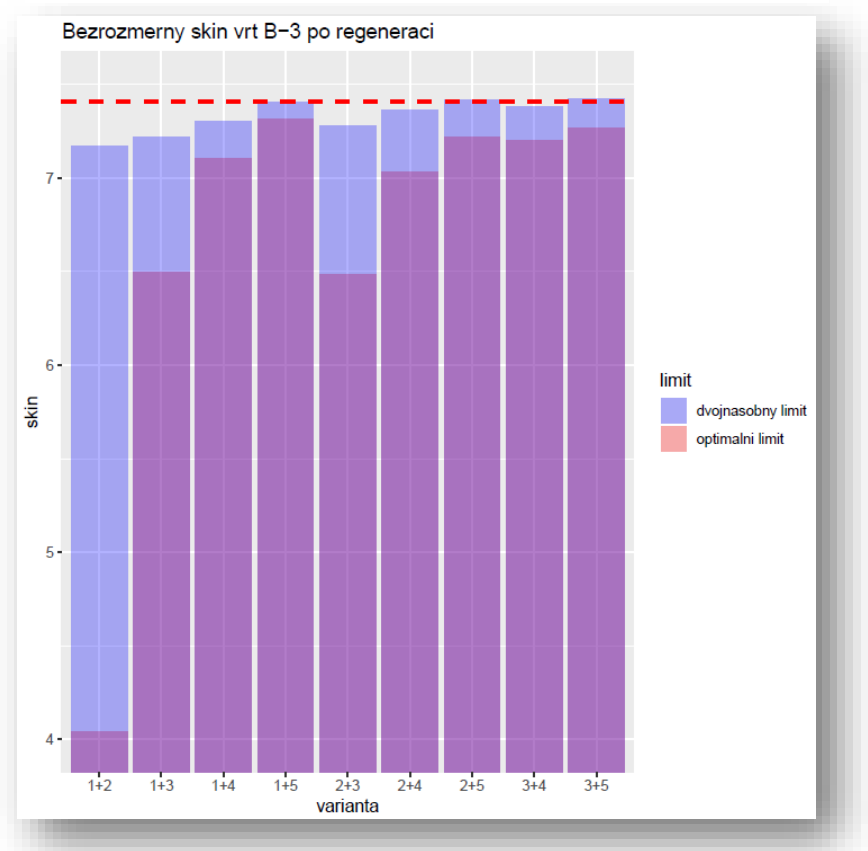

*Obrázek 21 Bezrozměrný skin efekt (dodatečné odpory)*

ovlivňují sklon prvního přímkového úseku, pozici a tvar přechodu mezi prvním a druhým přímkovým úsekem, kopírují tvar skutečného průběhu čerpací zkoušky. Na základě průběhu simulací (kromě kombinace prvního a druhého úseku) by mohly být parametry dodatečných odporů vzhledem k dosavadním možnostem řešení této problematiky brány za správné. Všechny výsledné simulace při použití parametrů, které byly získané pomocí dvojnásobných horních limitů (viz obr. č. 23), téměř dokonale kopírují skutečnou čerpací zkoušku. Na konci simulace je viditelný odlišný trend, který se projevuje u všech simulací. Toto podhodnocení skutečného snížení v tomto úseku je indikátorem, že výsledná hodnota dodatečných odporů je také podhodnocena. Ovšem je nutné podotknout, že velikost této odchylky je zanedbatelná. V případě, že výsledná simulace takto kopíruje skutečnou čerpací zkoušku, mohou být hledané parametry bezrozměrné storativity vrtu a dodatečných odporů považovány za správné.

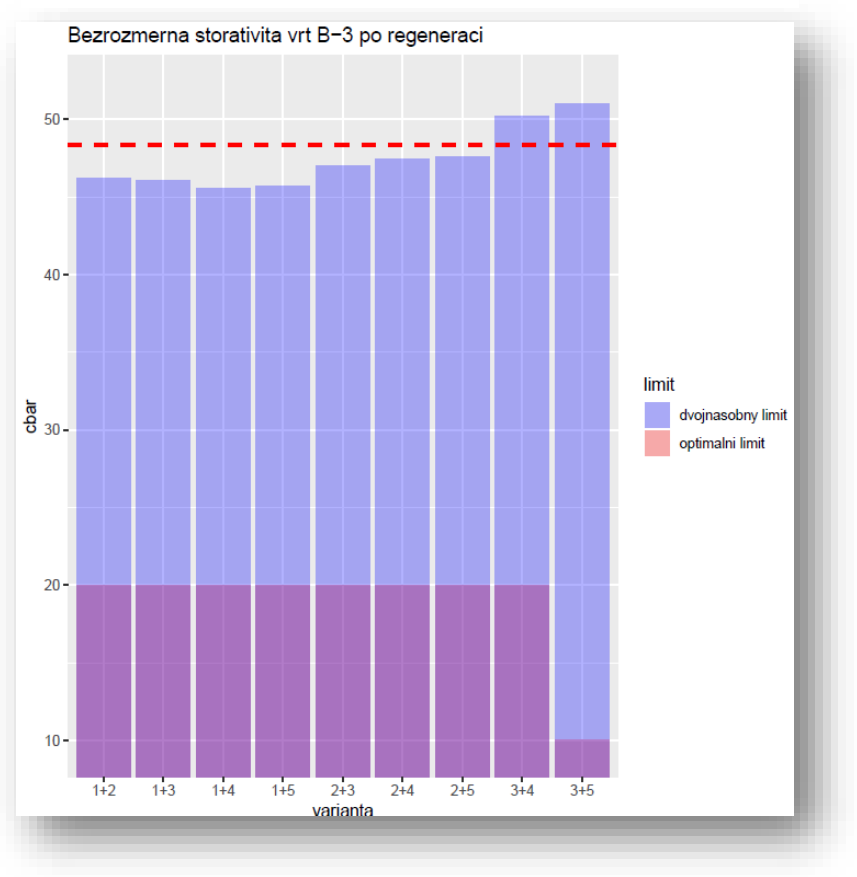

*Obrázek 22 Bezrozměrná storativita vrtu*

*Obrázek 23 Výsledné simulace za použití parametrů vyhodnocených pomocí kombinace jednotlivých úseků a dvojnásobného limitu*

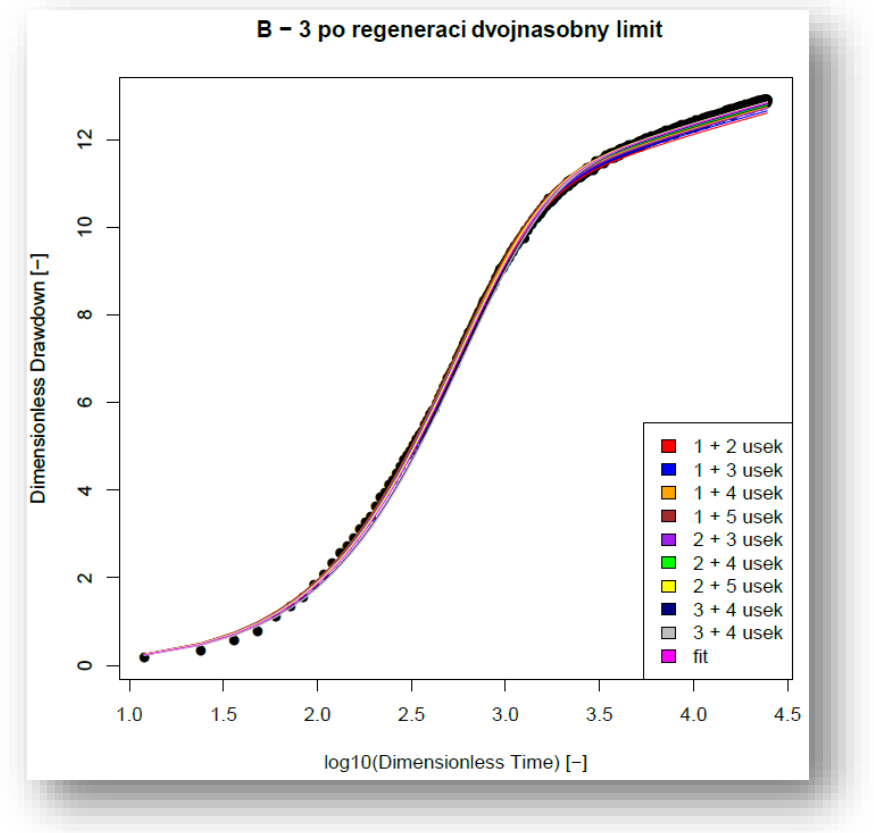

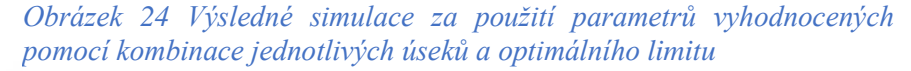

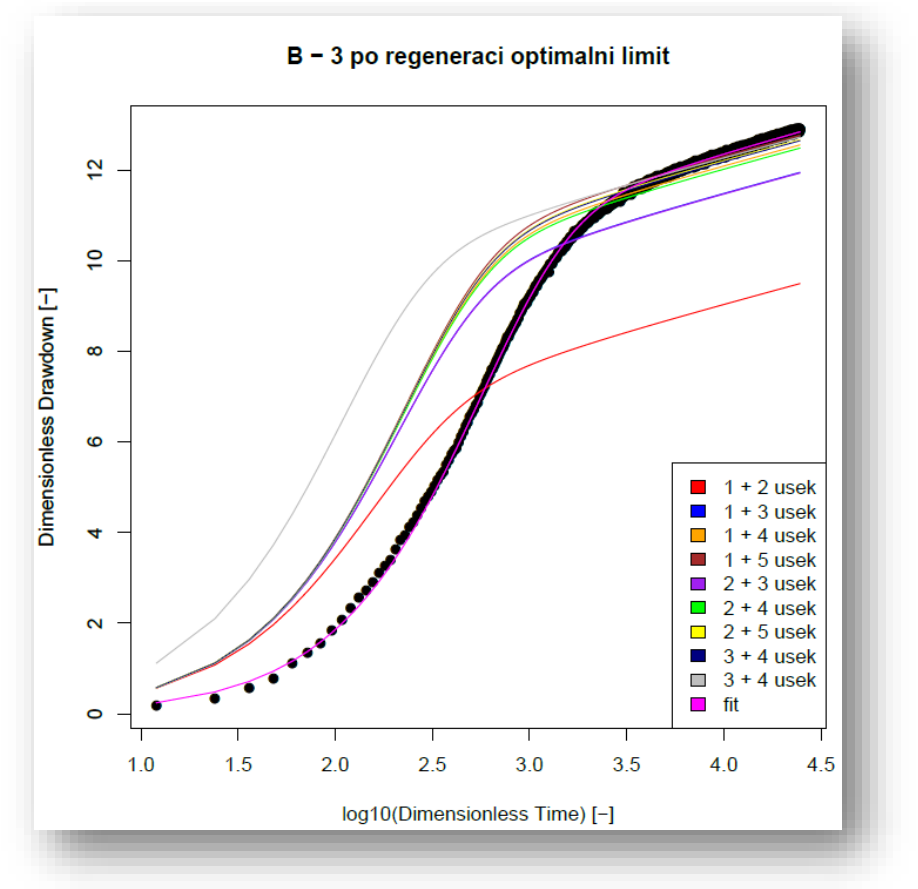

# <span id="page-38-1"></span><span id="page-38-0"></span>**5 Metodika**

#### **5.1 Data**

Základem celého softwaru je výpočet dodatečných odporů. Pomocí tohoto Softwaru mohou být vyhodnoceny i jiné parametry jako například transmisivita zvodně, nasycená hydraulická vodivost nebo dosah deprese. Vzhledem k tomu, že hlavním cílem této práce je vyhodnocení dodatečných odporů, bude v této části popisován pouze tento postup.

Základem celého procesu jsou data. Ta jsou získávána v terénu a to pomocí čerpací nebo stoupací zkoušky. Zkouška musí být prováděna při takzvaném odstavení vrtu, to znamená, že před a v průběhu zkoušky nesmí být prováděn jakýkoliv odběr vody z vrtu. Také před začátkem čerpací zkoušky musí být hladina vody ve vrtu totožná s hladinou podzemní vody v okolí vrtu. V případě čerpací zkoušky musí být čerpané množství konstantní. Vzhledem k tomu, že k výpočtu je potřeba znát

i storativitu zvodně, je nutné, aby se v blízkosti nacházel také druhý vrt, takzvaný pozorovací. V průběhu zkoušky je zaznamenáván čas od začátku čerpání a pokles hladiny ve zkoumaném i pozorovacím vrtu.

# **5.2 Čerpací zkouška**

<span id="page-39-0"></span>Čerpací zkouška se obvykle provádí pomocí jednoho čerpaného vrtu a alespoň jednoho pozorovacího vrtu. Čerpaný vrt slouží k vytvoření hydraulického gradientu a tím proudového pole podzemní vody směřující do středu vrtu. Pozorovací vrt slouží k pozorování poklesu hladiny ve zvodnělé vrstvě, díky čemuž můžou být vyhodnoceny parametry zvodnělé vrstvy. Základní rovnici (viz rovnice č. 12), která popisuje neustálené proudění podzemní vody k vrtu, publikoval (Theis, 1935).

$$
\frac{\partial^2 s}{\partial r^2} + \frac{1 \partial s}{r \partial r} = \frac{s}{T} \frac{\partial s}{\partial t}
$$
 (12)

Kde:

 $s = \text{snížení hladiny ve vrtu [m]}$  $r =$  radiální vzdálenost [m] T = transmisivita zvodnělé vrstvy  $[m^2/s]$  $S =$  koeficient storativity zvodnělé vrstvy [-]  $T = \text{čas } [s]$ 

Rovnici č. 11 vyřešil (Theis, 1935), která má finální tvar (viz. Rovnice č. 13) a to na základě těchto předpokladů:

- Zvodnělá vrstva je homogenní a izotropní
- Vrt se nachází ve zvodnělé vrstvě s napjatou hladinou
- Mocnost zvodnělé vrstvy je konstantní v rámci řešené oblasti
- Kapalina nacházející se ve zvodnělé vrstvě je nestlačitelná
- Čerpané množství při čerpací zkoušce je konstantní
- Koeficienty storativity a transmisivity jsou konstantní
- Vrt se nachází ve zvodnělé vrstvě, která není omezená (například nepropustnou hranicí)
- Na začátku čerpání je ve všech místech zvodnělé vrstvy konstantní piezometrická výška hladiny
- Je platný Darcyho vztah pro filtrační rychlost
- Objem vrtu je zanedbatelně malý
- Jedná se o ideální vrt

$$
s_v = \frac{Q}{4\pi T} W(\frac{4Tt}{r^2 s})
$$
\n(13)

Kde:

 $s_v$  = snížení hladiny ve vrtu [m]

 $Q = \text{čerpané množství} [m^3/s]$ 

T = transmisivita zvodnělé vrstvy  $[m^2/s]$ 

 $r = vzdálenost mezi čerpanou studnou a pozorovací [m]$ 

S = koeficient storativity zvodnělé vrstvy [-]

W = Theisova studňová funkce

V případě skutečného vrtu jsou ve vrtu a jeho přilehlém okolí přítomné dodatečné odpory. Také se nezanedbává vlastní objem vrtu (viz kapitola 3.8 storativita vrtu). Pojem dodatečné odpory je souhrn jevů, které mají za následek odlišné hodnoty snížení hladiny ve vrtu při čerpaní oproti teoretickým hodnotám. Koeficient dodatečných odporů za předpokladu ideálního vrtu lze vypočítat podle rovnice č. 14. Velikost dodatečného snížení je závislé na čerpaném množství a jeho velikost se vypočte podle vztahu č. 15. Tato problematika je podrobněji rozebrána v kapitole dodatečné odpory.

$$
W = \frac{2\pi Ts_v}{Q} - \frac{1}{2} \ln \frac{2,246Tt}{r_v^2 S} \tag{14}
$$

$$
S_W = \frac{Q}{2\pi T} W \tag{15}
$$

Kde:

W = bezrozměrný koeficient dodatečných odporů [-] T = transmisivita zvodnělé vrstvy  $[m^2/s]$  $S_v = \text{snížení hladiny ve vrtu [m]}$ 

- T = transmisivita zvodnělé vrstvy  $[m^2/s]$
- $r_v =$  poloměr vrtu [m]
- $S =$ storativita zvodnělé vrstvy [-]
- $Q = \text{čerpané množství}$  [m3/s]
- $S_w = \text{snížení hladiny ve vrtu způsobené dodatečnými odpory [m] }$

#### **5.3 Fit**

<span id="page-41-0"></span>Úplným základem vytvořené aplikace je R balík GTest. Tento balík obsahuje několik funkcí, usnadňujících nalezení hledaných parametrů a to bezrozměrné storativity vrtu a bezrozměrného koeficientu dodatečných odporů. K výpočtu je použita Agarwalova metoda pro výpočet skin efektu. Při samotném výpočtu je používána Laplaceho transformace (Stehfest, 1970). Pro nalezení nejvhodnějších parametrů je využíván optimalizační algoritmus, nazývaný diferenciální evoluce. V prostředí R je využívaná funkce s názvem *Deoptim*.

Tento algoritmus pracuje v několika krocích. V prvním kroku je náhodně vytvořena populace, která je složena z libovolně zvoleného počtu jedinců. Každý jedinec reprezentuje určitou pozici v dané prohledávané oblasti. Ve druhém kroku je pro všechny jedince vypočítána hodnota zvolené kriteriální funkce jako například MAE MSE apod. Po těchto dvou krocích následuje cyklicky se opakující postup. V první části tohoto cyklu je z jedinců s nejlepší výslednou hodnotou kriteriální funkce vytvořena nová populace. A opět je vypočtena pro všechny jedince zvolená kriteriální funkce. Poté následuje opět vytvoření nové generace. Tento cyklus se opakuje, dokud není dosažena limitní hodnota kriteriální funkce nebo po dosažení zvoleného počtu iterací.

Pro použití funkce GwOptim, která je součástí balíku GTest, je nezbytné převést naměřené parametry na bezrozměrné. Bezrozměrný čas se vypočítá podle rovnice č. 21 a bezrozměrné snížení (viz rovnice č. 23).

# **5.4 Výpočet dodatečných odporů dle Agarwala**

<span id="page-41-1"></span>Dodatečné odpory jsou nazývány jako skin efekt. To z toho důvodu, že tento jev dodatečných odporů se vyskytuje na plášti vrtu samotného a zasahuje okolí vrtu do velmi malých vzdáleností (až 4-6 m). Z toho vznikl název *skin effect,* přeložen do češtiny: *efekt kůže*. Tato problematika byla publikována (Ramey H. J, 1970), (Ramey & Agarwal, 1972). Skin efekt je definován jako překážka, výrazně snižující propustnost oproti okolní propustnosti zvodně.

Velikost zásoby vody ve vrtu je závislá na výšce hladiny ve vrtu nebo na míře stlačitelnosti kapaliny. Při náhlé změně úrovně hladiny například čerpáním, dojde k prodlevě, než se přítok do vrtu ustálí na konstantní hodnotu. Pro představu uvažujme vrt, kde v jeho těsném okolí je značně nižší propustnost oproti propustnosti ve zvodni. Tato oblast zasažená skin efektem sahá do určité vzdálenosti od vrtu a tím i storativita této oblasti má konečnou kapacitu storativity. Z tohoto důvodu se jedná pouze o přechodné chování. Existují dva druhy skin efektu a to negativní a pozitivní. Negativní skin efekt znamená, že propustnost je vyšší než v okolní zvodnělé vrstvě. To může být zapříčiněno poškozením vrtu způsobené acidifikací nebo hydraulickým poškozením v okolí vrtu. Pro zjednodušení si představme vrt samotný jako nádrž, okolo které je určitá hodnota propustnosti k1. Tato oblast sahá od výstroje vrtu do vzdálenosti r1. V tomto případě pro jednu hodnotu skin efektu existuje nekonečně mnoho párů hodnot k1 a r1 (Wattenbarger, 1970). Skin efekt nelze vyjádřit explicitně, ale může být odvozen z poklesu tlaku skrze zasaženou oblast.

- Počáteční problém – zasažená oblast

$$
\frac{\partial^2 s_{1D}}{\partial r_D^2} + \frac{1}{r_D} \frac{\partial^2 s_{1D}}{\partial r_D^2} = \frac{k}{k_1} \frac{\partial s_{1D}}{\partial t_D} \tag{16}
$$

Nezasažená oblast

$$
\frac{\partial^2 s_{2D}}{\partial r_D^2} + \frac{1}{r_D} \frac{\partial^2 s_{2D}}{\partial r_D^2} = \frac{k}{k_1} \frac{\partial s_{2D}}{\partial t_D} \tag{17}
$$

- Vztah mezi zasaženou oblastí a nezasaženou

$$
k_1 \frac{\partial s_{1D}}{\partial r_D} = k \frac{\partial s_{2D}}{\partial r_D} (r_{1D}, t_D)
$$
 (18)

- Vnitřní okrajová podmínka

$$
c_D \frac{\partial s_{1D}}{dt_D} - \frac{k_1}{k} \left( \frac{\partial s_{1D}}{\partial r_D} \right)_{rd=1} = 1
$$
 (19)

Kde:

$$
s_{WD}(t_D) = s_{1D}(1, t_D) \tag{20}
$$

Pro všechna  $t_D$ 

- s1D = bezrozměrné snížení v zasažené oblasti [-] **s**2D = bezrozměrné snížení v nezasažené oblasti [-] k = hydraulická vodivost nezasažené oblasti [m/s]  $k_1$  = hydraulická vodivost zasažené oblasti [m/s]  $r_D$  = bezrozměrný poloměr [-]  $t_D$  = bezrozměrný čas [-]  $C_D$  = bezrozměrná storativita vrtu [-]
- Bezrozměrný čas

$$
t_D = \frac{Tt}{r_w^2 S} \tag{21}
$$

- Bezrozměrný poloměr

$$
r_D = \frac{r}{r_w} \tag{22}
$$

- Bezrozměrné snížení

$$
s_D(t_D) = \frac{2\pi T}{Q} (H - h_V(t))
$$
\n(23)

- Bezrozměrná storativita vrtu

$$
C_D = \frac{c}{2\pi S r_w^2} \tag{24}
$$

- Vztah pro výpočet skin efektu při ustáleném stavu

$$
W = \left(\frac{k}{k_1} - 1\right) \ln\left(\frac{r_1}{r_w}\right) \tag{25}
$$

$$
= \left(\frac{k}{k_1} - 1\right) \ln r_{1D} \tag{26}
$$

Je tedy možné si zvolit vhodné hodnoty r<sub>1D</sub> a (k/k1) při určování skin efektu.

Vztah mezi skin efektem a poklesem hladiny vody ve vrtu

$$
W = \frac{2\pi kh}{q} \Delta s \tag{27}
$$

Kde:

k = hydraulická vodivost nezasažené oblasti [m/s]

 $k_1$  = hydraulická vodivost [m/s]

- S = storativita zvodnělé vrstvy [-]
- $T =$  transmisivita zvodnělé vrstvy  $[m2/s]$
- h = mocnost zvodnělé vrstvy [m]

 $q = \text{čerpané množství vody} [m^3/s]$ 

- $r_w$  = poloměr studny [m]
- $r_1$  = poloměr zasažené oblasti v okolí vrtu [m]

$$
s = \text{snížení [m]}
$$

#### **5.5 Vlastní software**

<span id="page-44-0"></span>Tento software si klade za cíl urychlit a usnadnit práci při vyhodnocování bezrozměrné storativity vrtu a bezrozměrného skin efektu. Proto výše uvedené kroky mezi naměřením dat a samotným hledáním parametrů jsou implementované v tomto softwaru. Vstupem do softwaru mohou být tedy přímo naměřená data a to ve formátu *txt* nebo *xlsx*. V následujícím textu bude také popsán postup při práci s již vytvořeným projektem, který je ovšem velmi podobný postupu při tvorbě nového. Po spuštění aplikace je možné si vybrat, zda začít pracovat na novém projektu, nebo otevřít již vytvořený projekt. Po zvolení možnosti nový projekt je umožněno vybrat soubor s daty. V případě, že je nahrán jiný než podporovaný formát (viz obr. č. 25), objeví se

upozornění a software neprovede žádný další úkon, aby se zabránilo pádu softwaru. Po nahrání podporovaného souboru je menu aktualizováno a to podle formátu vkládaného souboru.

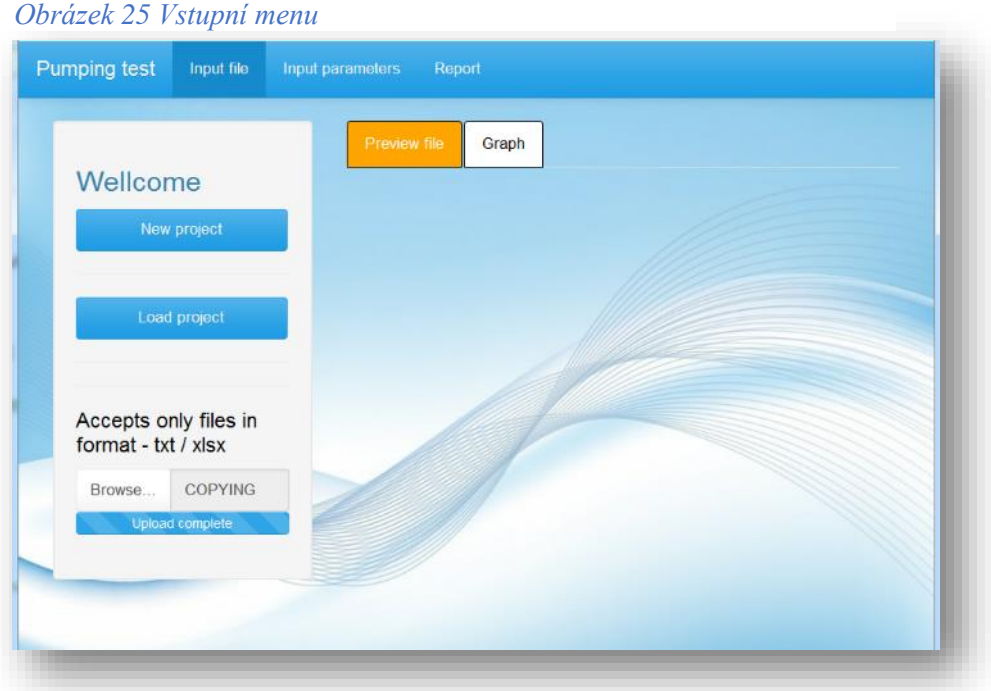

V případě textového souboru (viz obr. č. 26) je možné zvolit, jakým způsobem jsou oddělené jednotlivé sloupce. Možnostmi jsou čárka, středník a nebo tabulátor.

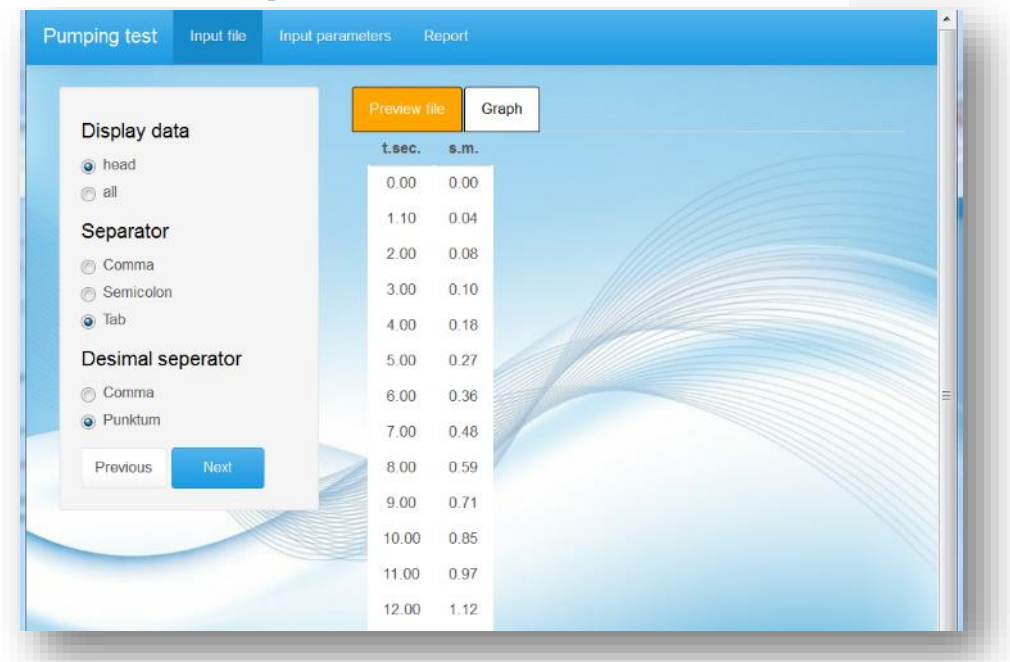

*Obrázek 26 Volba separátorů datového souboru*

Tabulátor je přávě nejčastěji používán a ten je defaultně nastaven. Další možností je volba oddělovače desetinných míst a to čárka nebo tečka. Defaultně je nastavená tečka.

V druhém případě a to při nahrání souboru ve formátu *xlsx*, je uživatel vyzván ke zvolení pracovního listu, se kterým chce pracovat (viz obr č. 27). V obou případech souborů xlsx i txt je umožněno zvolit, zda mají být zobrazeny všechny řádky souboru nebo pouze prvních 20 (viz obr. č. 26 a 27).

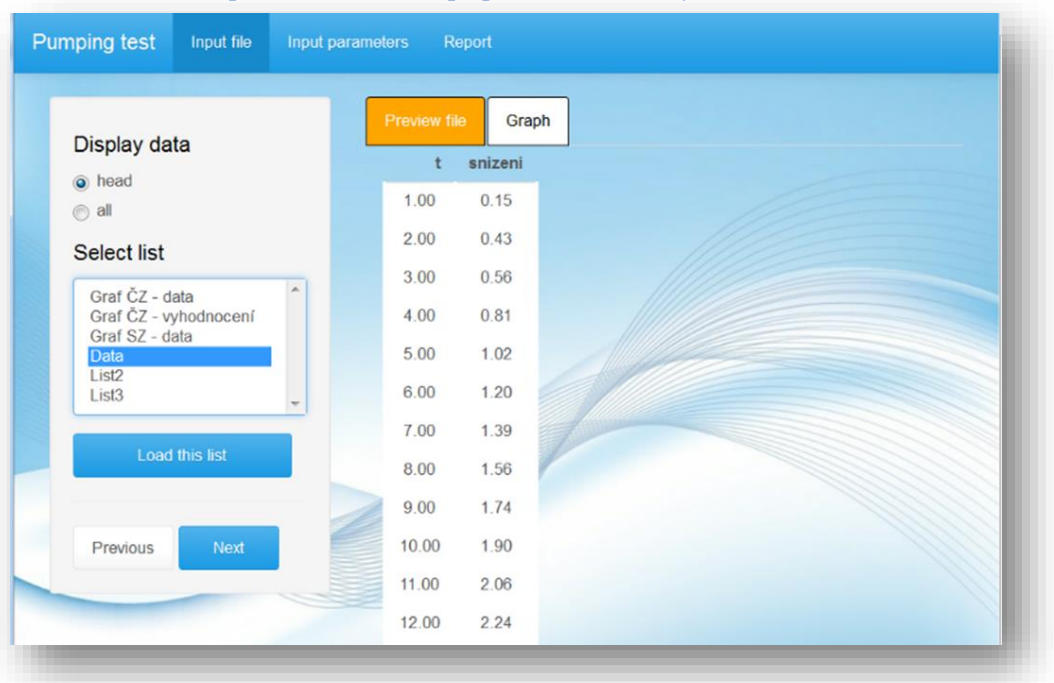

*Obrázek 27 Volba pracovního listu v případě souboru ve formátu xlsx*

*Obrázek 28 Volba příslušných sloupců a úseku čerpací zkoušky k vyhodnocení*

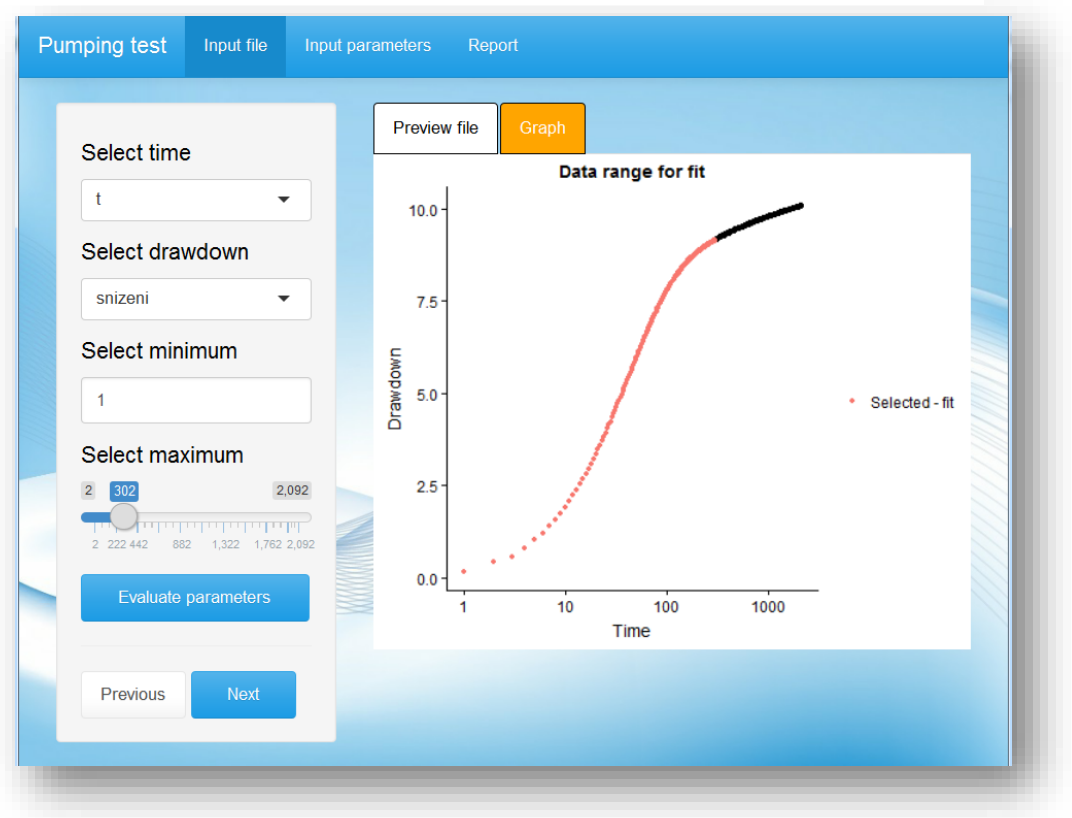

Po nastavení těchto parametrů a následným stiskem tlačítka *next* se přejde do další úrovně menu. Toto menu je pro oba typy souborů totožné. V této části je umožněna volba jednotlivých sloupců obsahující data s časem a data snížení hladiny ve vrtu. Další možností je volba rozpětí dat, se kterými chce uživatel pracovat. Lze volit hodnotu počátku i konce, která odpovídá číslům jednotlivých řádků. Na obrázku č. 28 je znázorněno zvolení příslušných sloupců obsahujících čas a snížení a také je zde zvolen rozsah dat pro finální výpočet parametrů, který je v rozmezí od 1. do 302. řádku. Tato volba je graficky znázorněna v záložce *Graph*, kde jsou černě vyobrazena vstupní data a červeně zvolené rozpětí. Ve většině případech by právě zvolené rozpětí mělo být optimální, co se týče přesnosti výpočtu, tak i časové náročnosti. Pro výpočet parametrů je zde tlačítko *Evaluate parameters* (viz obr. 27). Po stisknutí tohoto tlačítka je menu aktualizováno a zde je umožněna volba parametrů, které mají být vyhodnoceny. V záložce *Graph* bude stále zobrazen graf s volbou rozmezí dat. Pokud je zvoleno vyhodnocení transmisivity, graf bude změněn a uživatel bude muset zvolit přímkový úsek pro vyhodnocení pomocí Jacobovy semilogaritmické metody (viz obr.č. 29). Zde je rozsah zvolených dat vyobrazen modrou barvou. Dále zde může být zvoleno vyhodnocení nasycené hydraulické vodivosti nebo dosahu depresního kuželu. V případě vyhodnocení těchto parametrů je nutné znát mocnost zvodnělé vrstvy.

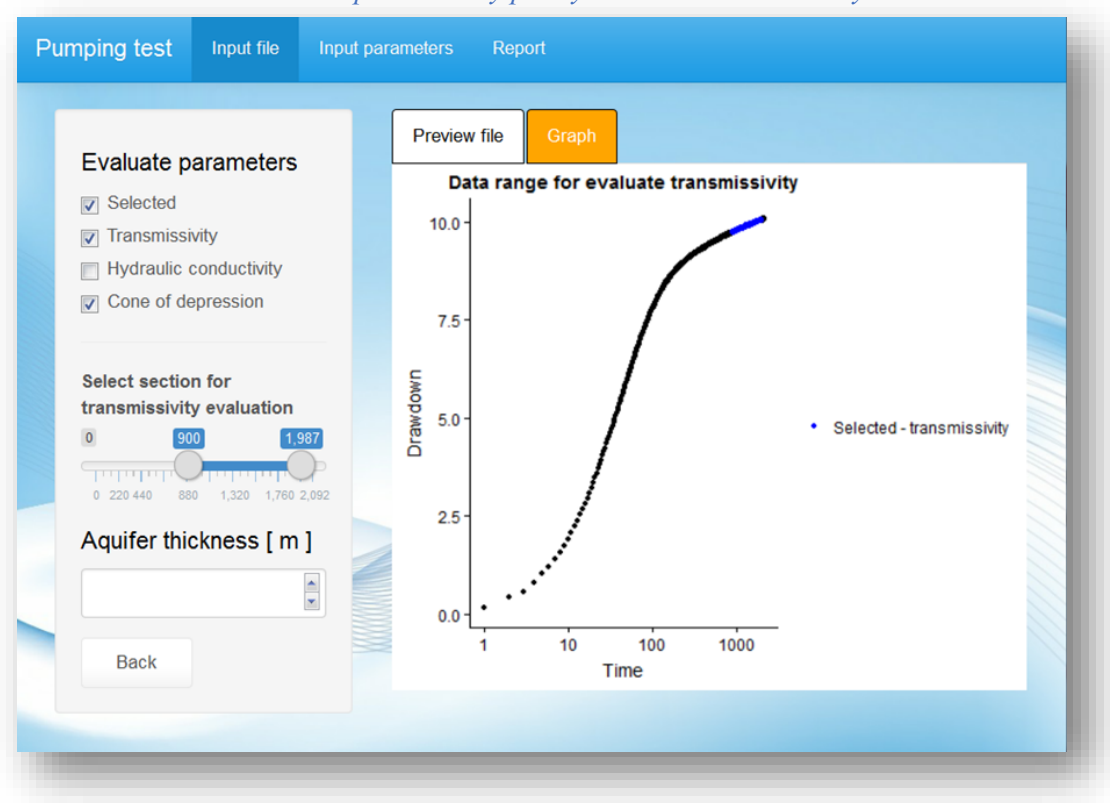

*Obrázek 29 Volba úseku čerpací zkoušky pro vyhodnocení transmisivity*

Po zvolení alespoň jednoho z těchto výpočtů se objeví okno pro zadání mocnosti zvodně (viz obr. č. 29). Pro vrácení se na předchozí úroveň slouží tlačítko *Back.* Tímto je vše v záložce *Input file* nastavené a může se pokračovat stiskem tlačítka *next*.

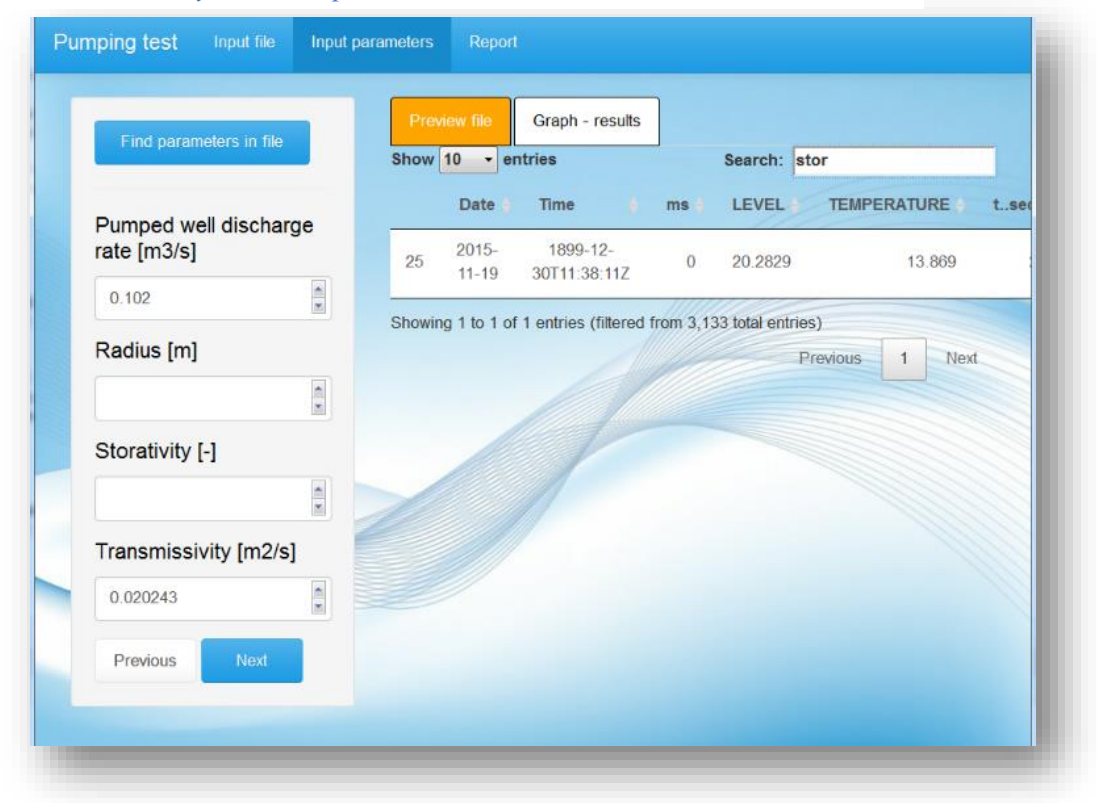

*Obrázek 30 Vyhledávání parametrů ze souboru*

V této záložce se na první úrovni nacházejí okna pro numerický vstup potřebných parametrů. Pokud bylo zvoleno v předchozích krocích vyhodnocení transmisivity, bude toto okno chybět. Objeví se společně s vypočtenou hodnotou transmisivity až po zadání parametru čerpaného množství, který je nezbytný pro tento výpočet (viz obr. č. 30). Další možností v této části je zobrazení libovolného souboru obsahujícího zadávané parametry, který se zobrazuje na pravé straně pod záložkou *Preview file.* Tento soubor musí být opět ve formátu *xlsx* nebo *txt.* Zobrazení souboru je v tomto případě odlišné oproti přehledu vstupních dat. Je zde umožněno hledání podle textu (viz obr. 30) a tím je výrazně urychlena práce při hledání jednotlivých parametrů. Postup pro načtení a zobrazení tohoto souboru je obdobný postupu při nahrávání vstupních dat. Stiskem tlačítka *Find parameters in file* se změní menu a budete si moci vybrat, zda chcete zobrazit již nahraný soubor, který mimo jiné obsahuje i potřebné parametry, nebo načíst soubor nový. Po nahrání souboru bude menu opět aktualizováno podle jeho typu. V případě *txt* bude umožněno zvolit separátor a desetinný separátor. Naopak u souboru *xlsx* musí být nejprve zvolen pracovní list. V obou případech pro návrat na úroveň vkládání parametrů můžete použít tlačítko *Back*, nebo se prolistovat zpět pomocí tlačítka *Previous*.

Po nastavení všech parametrů se může opět pokračovat stiskem tlačítka *next*. Na této úrovni menu se nastavují mezní hodnoty, ve kterých by se měly nacházet hledané bezrozměrné parametry storativity vrtu a dodatečných odporů. Spodní limity, jak pro bezrozměrné dodatečné snížení, tak i pro bezrozměrnou storativitu vrtu, jsou defaultně nastaveny na 0. Mohou být libovolně změněny i do záporných hodnot. Ovšem záporné hodnoty lze očekávat pouze u dodatečného snížení. Horní limity musejí být v každém případě vloženy uživatelem. Další možností je zvolení počtu iterací. Defaultně je nastaveno 25 iterací, které můžou být podle potřeby libovolně změněny. Po vložení horních limitů nebo i po změně limitů spodních se může pokračovat na poslední nastavení před výpočtem opět stisknutím tlačítka *next.*

Na této úrovni menu (viz obr. č. 31) se nachází spíše doplňující nastavení, které nemá již vliv na přesnost výpočtu. Jako první uživatelskou možností je zvolení počtu jader procesoru, které mají být použity při výpočtu. Defaultně je nastaveno jedno jádro. V každém případě se nedoporučuje využívat veškerá dostupná jádra, ale nechat

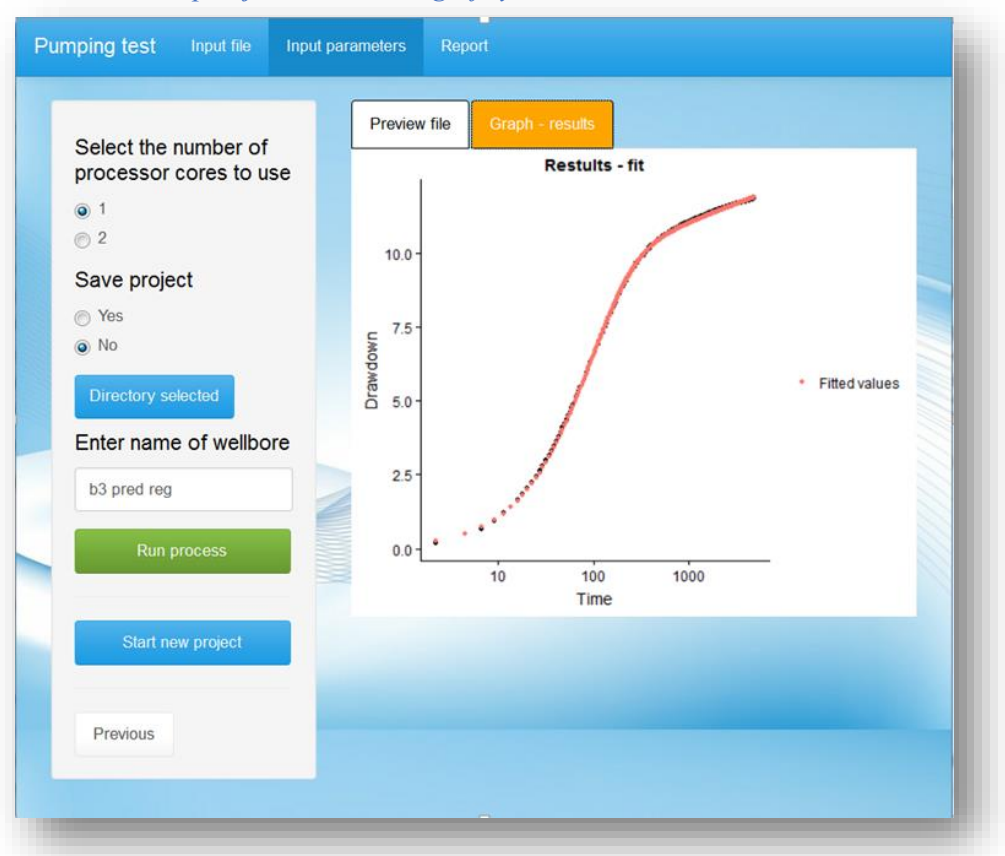

*Obrázek 31 Doplňující nastavení a graf výsledné simulace*

alespoň jedno pro systém a ostatní spuštěné procesy. Poté následuje možnost uložení projektu a výsledných parametrů. Defaultně je nastaveno ukládání. V tomto případě musí být zvolen cílový adresář a název vrtu. V cílovém adresáři je vytvořena složka, pojmenovaná totožně jako název vrtu. Do této složky je uložen soubor s příponou *.wt,*  který obsahuje nastavení a vstupní parametry. Dále je uložen soubor obsahující veškeré parametry týkající se jak vrtu samotného, tak i zvodnělé vrstvy. Tento soubor může být poté načten v prostředí R pomocí funkce *load.* Nyní může být spuštěn výpočet a to pomocí tlačítka *Run process.* Po ukončení výpočtu je vhodné v záložce *Graph – results* prohlédnout, jak moc se přibližuje simulovaný průběh snížení ke snížení naměřenému (viz obr. č. 31).

*Obrázek 32 Nastavení a přehled výsledné zprávy*

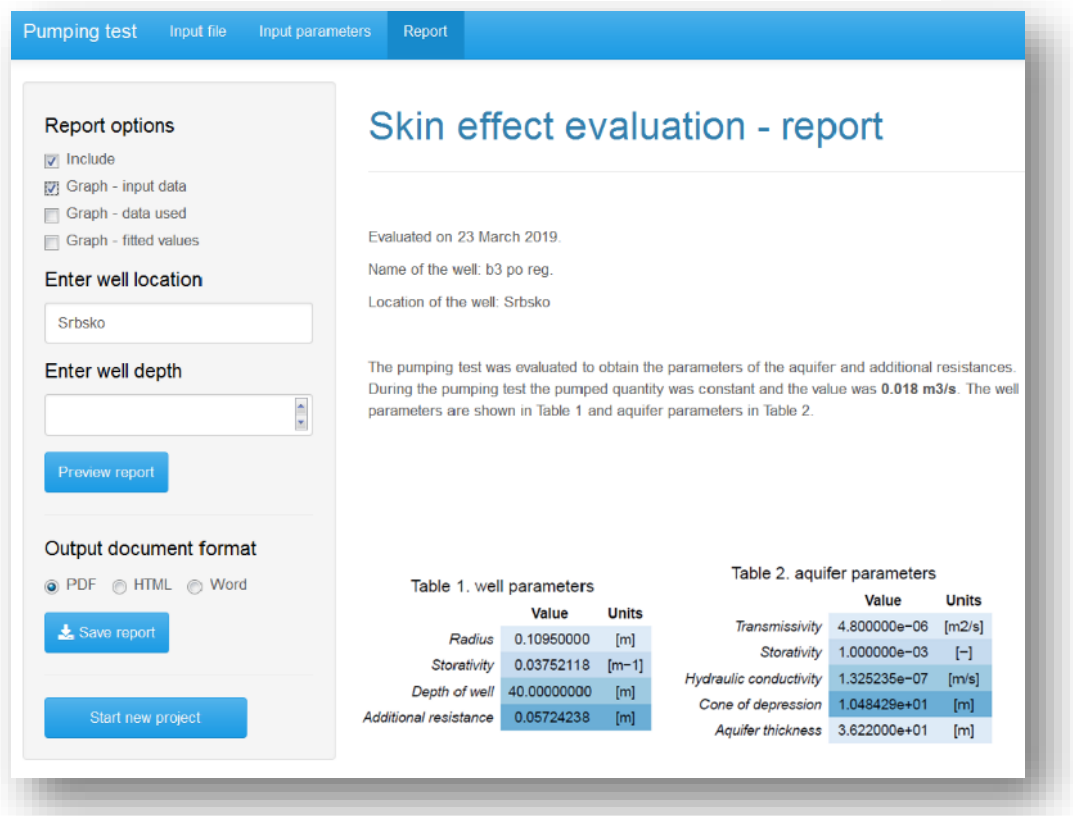

Nyní je možné přistoupit k vytvoření výsledné zprávy. Menu se nachází v záložce *Report.* Zde je umožněno zvolit si, jaký graf by měla zpráva obsahovat (viz obr. 32). Zpráva může obsahovat graf vstupních dat, graf zvoleného rozsahu dat ke zpracování a graf fitovaných hodnot. Další možností je vložit lokalitu, ve které se vrt nachází a také jeho hloubku, ovšem tyto údaje již nejsou nezbytné. Před vlastním uložením zprávy je vhodné si prohlédnout podobu výsledné zprávy a také zkontrolovat všechny parametry, které jsou obsaženy v tabulkách (viz obr. 33). Výsledná zpráva může být vytvořena ve 3 formátech a to ve formátu *pdf, html* a *docx.* Formát se volí označením tlačítka pod názvem formátu. Vlastní uložení je spuštěno tlačítkem *Save report* .

V této části bude popsán postup při práci s již vytvořeným projektem. Začít se může buď novým spuštěním aplikace, nebo stiskem tlačítka *start new project se*  navrátit na úroveň volby souboru. Zde pro načtení projektu slouží tlačítko *Load project.* V tomto případě jsou akceptovány pouze soubory s příponou *.wt.* Po nahrání souboru je menu aktualizováno. Vzhledem k tomu, že příslušné sloupce, obsahující čas a snížení, byly již vybrány při tvorbě nového projektu, jsou pracovní data již neměnná. Z toho důvodu zde není již možnost volby sloupců umožněna. V záložce *Preview file* je opět možné si prohlédnout data. Jedinou možnou volbou na této úrovni menu je rozsah dat pro výpočet, který je možné sledovat v záložce *Graph*. Postup při vyhodnocení parametrů nasycené hydraulické vodivosti a dosahu depresního kužele je totožné jako u nového projektu, viz výše. V záložce *Input parameters* přibylo tlačítko *Go to evaluation*, jehož stisknutí umožňuje přejít na poslední úroveň menu. V případě provedení nového výpočtu a potřeby následného uložení je opět nezbytné zvolit výchozí adresář. Při tvorbě výsledné zprávy je postup totožný s postupem u nového projektu, viz výše. Ukázky výsledné zprávy budou zobrazeny v kapitole 6. Diskuse.

#### *Obrázek 33 Výsledná tabulka obsahující parametry vrtu a zvodnělé vrstvy*

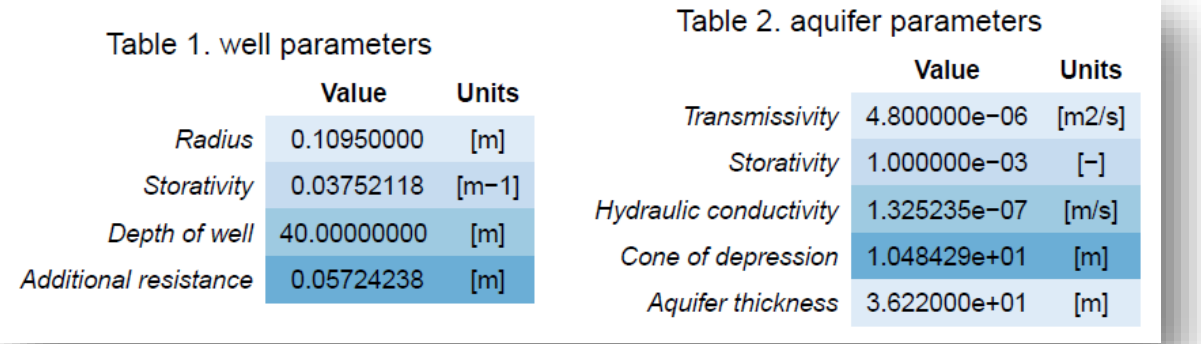

### **6 Diskuse**

<span id="page-52-0"></span>S pomocí vytvořeného softwaru bylo provedeno vyhodnocení několika reálných čerpacích zkoušek a výsledné hodnoty parametrů byly porovnávány s jinými způsoby výpočtu. Výsledky budou prezentovány ve formátu, který je výstupem z vytvořeného softwaru. Výsledné hodnoty dodatečného snížení budou porovnávány s řešením (van Everdingen, 1953). Finální forma použitých rovnic pro výpočet dodatečných odporů je zobrazena na straně 41 (rovnice č. 13 a 14). Pro výpočet storativity vrtu byla použita rovnice č. 11 na straně 21.Hodnota vyhodnoceného parametru storativity vrtu je porovnána s rovnicí, která se nachází na straně 21 (viz rovnice č. 11) a která je založena na poznatcích (Ramey, 1970).

# <span id="page-52-1"></span>**6.1 Vrt Drnovec V2 po regeneraci**

*Obrázek 34 Výsledná zpráva – vrt Drnovec V2 po regeneraci*

Skin effect evaluation - report

Evaluated on 04 March 2019. Name of the well: Drnovec cv2 po reg. Location of the well: Drnovec

The pumping test was evaluated to obtain the parameters of the aquifer and additional resistances. During the pumping test the pumped quantity was constant and the value was  $0.00588 \text{ m}^3/\text{s}$ . The well parameters are shown in Table 1 and aquifer parameters in Table 2.

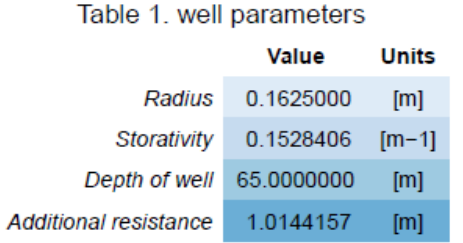

#### Table 2. aquifer parameters

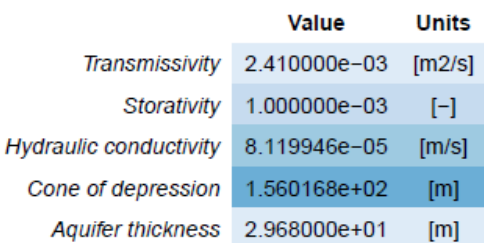

Graph - input data

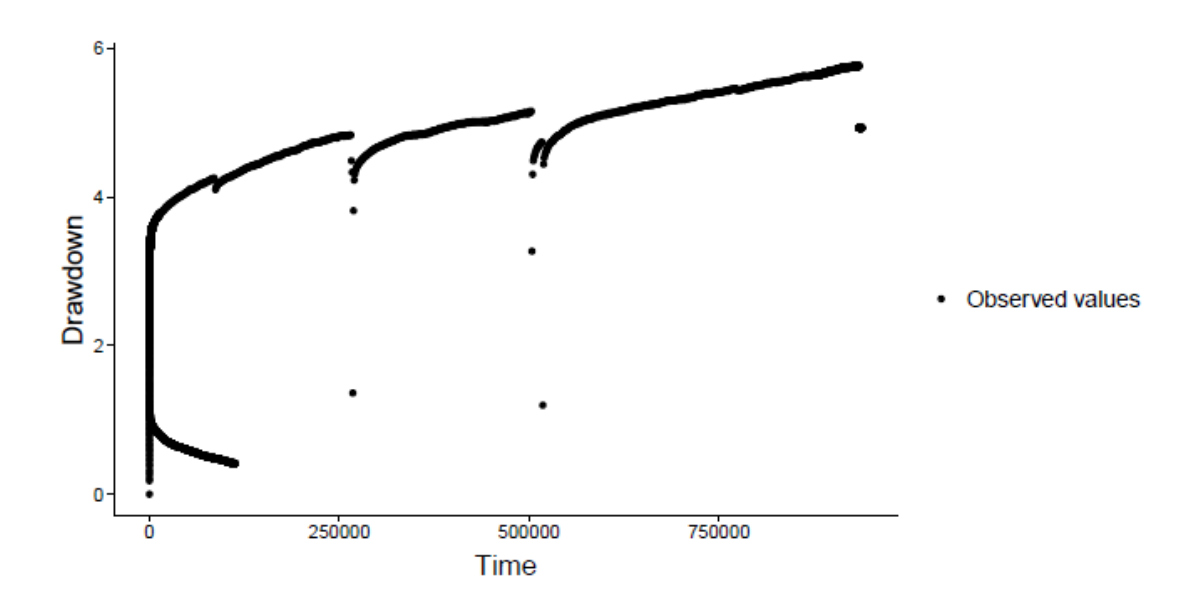

Graph - data used for the evaluation

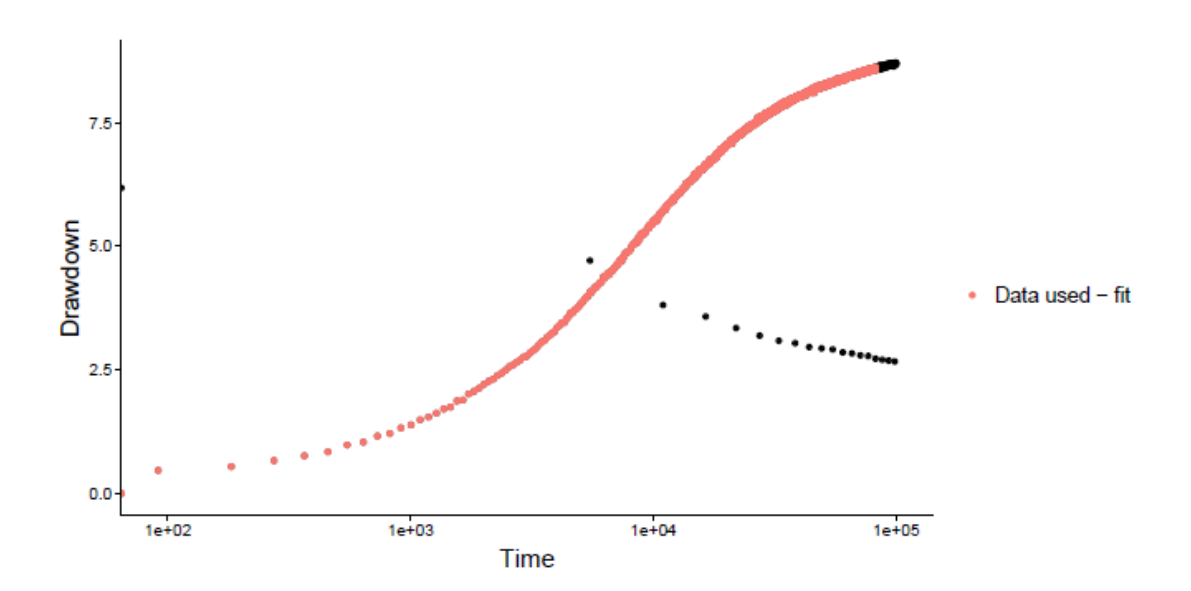

Graph - fitted values

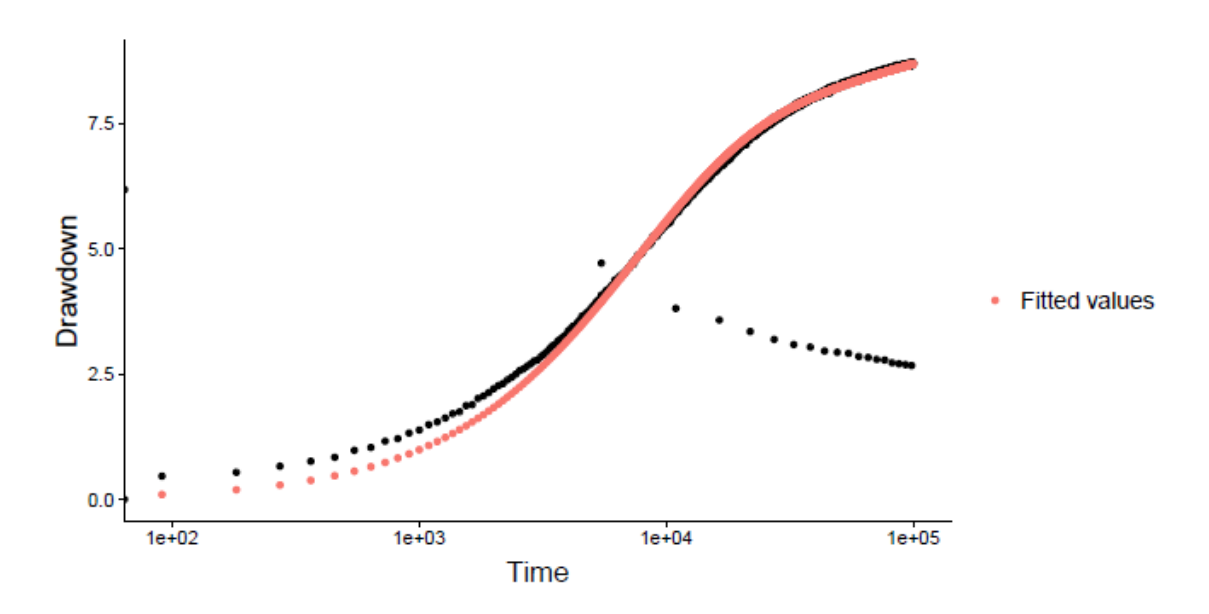

Výsledné parametry jsou zobrazeny v tabulce (viz výsledná zpráva výše). Výsledná hodnota koeficientu storativity vrtu pomocí vytvořeného softwaru je 0,1528406 metru<sup>-1</sup>. Pomocí vztahu (Ramey, 1970) je vypočtená výsledná hodnota koeficientu storativity vrtu 0,21 metru<sup>-1</sup>. Z grafu výsledné simulace je spíše patrné, že hodnota koeficientu storativity je nadhodnocená. Ovšem z grafu je také patrné, že na začátku čerpací zkoušky došlo k nějaké chybě, jelikož snížení ve 2. sekundě činilo 0,18 metru a další snížení za sekundu se pohybuje okolo 0,03 metru. Nicméně hlavním úkolem těchto výpočtů je zjistit hodnotu dodatečných odporů, kde koeficient storativity vrtu slouží pouze k jejímu výpočtu. Velikost dodatečných odporů činí 1,01 metru. Vypočítaná hodnota pomocí vztahu (van Everdingen, 1953), která činí 0,98 metru, je téměř shodná s hodnotou vypočítanou pomocí vytvořeného softwaru. I přes to, že podle grafu simulace zcela nekopíruje skutečný průběh čerpací zkoušky a hodnoty koeficientu storativity vrtu byly rozdílné, může být výsledná hodnota dodatečných odporů považována za správnou.

# <span id="page-55-0"></span>**6.2 Vrt KV 2**

*Obrázek 35 Výsledná zpráva – vrt KV 2*

#### Skin effect evaluation - report

Evaluated on 04 March 2019.

Name of the well: KV2.

Location of the well: Kolin

The pumping test was evaluated to obtain the parameters of the aquifer and additional resistances. During the pumping test the pumped quantity was constant and the value was 0.0022 m3/s. The well parameters are shown in Table 1 and a<br>quifer parameters in Table 2.

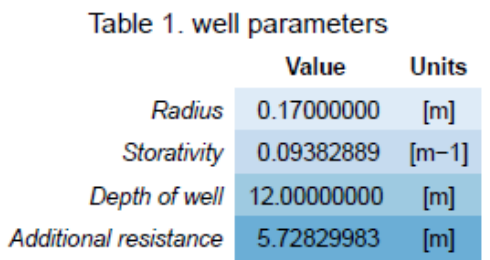

#### Table 2. aquifer parameters

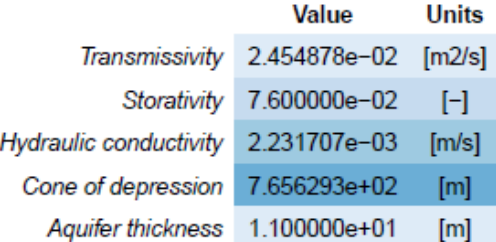

#### Graph - input data

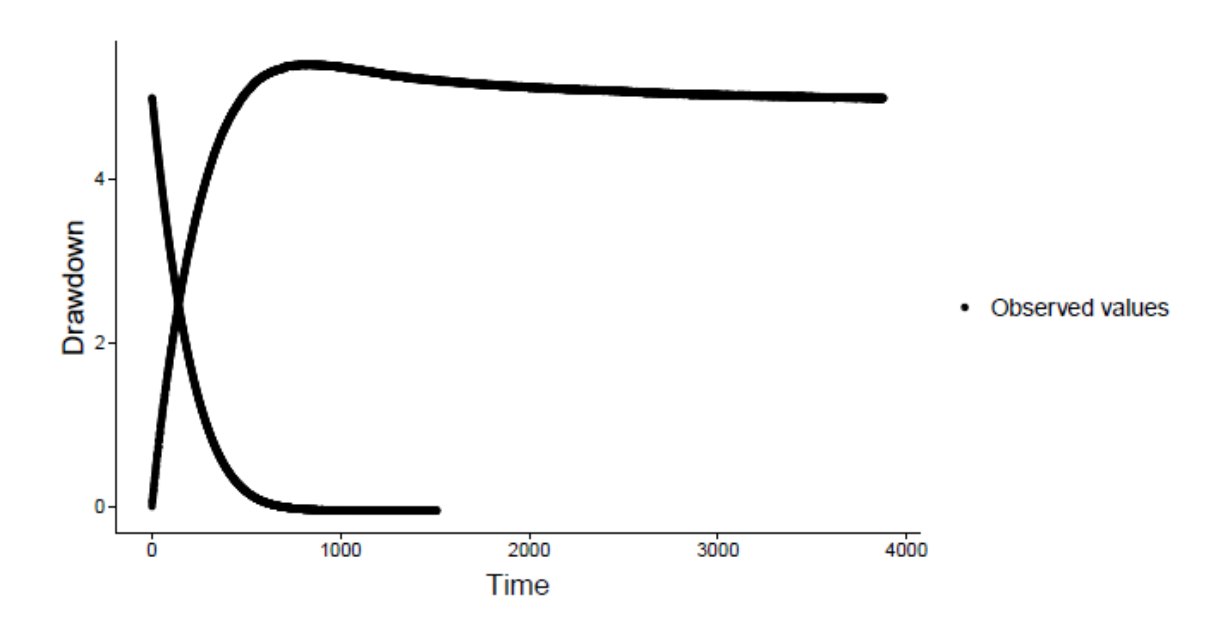

Graph - data used for the evaluation

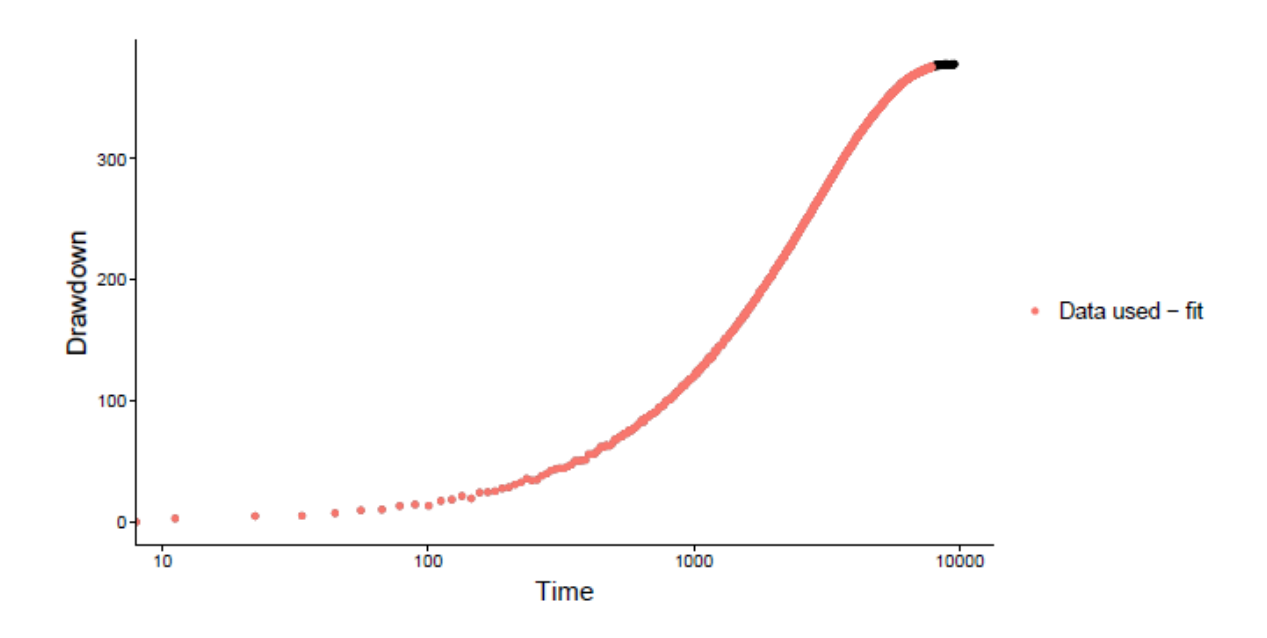

Graph - fitted values

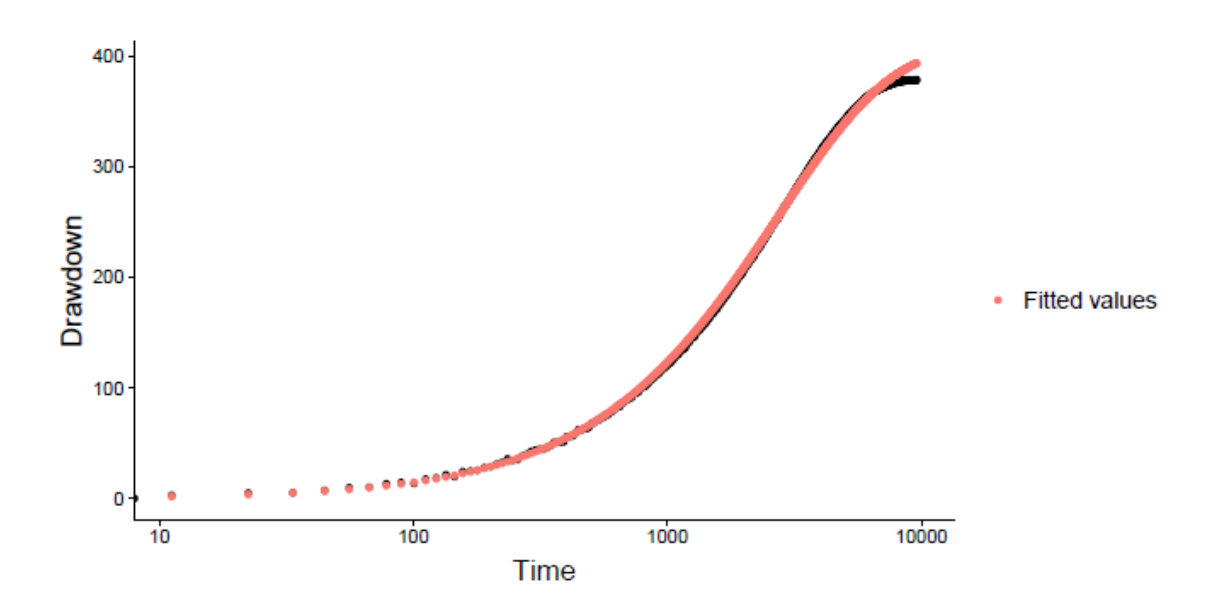

V případě vrtu KV 2 nacházejícího se v lokalitě Kolín byl vyhodnocen koeficient storativity vrtu pomocí softwaru a jeho hodnota činí 0,09 metru<sup>-1</sup>. V porovnání s hodnotou vypočítanou pomocí vztahu (Ramey, 1970), která činí 0,15 metru<sup>-1</sup>, je rozdíl 0,05 metru<sup>-1</sup>. Nicméně z grafu výsledné simulace je patrné, že simulace téměř dokonale kopíruje průběh skutečné čerpací zkoušky. Dále vzhledem

<span id="page-57-0"></span>k tomu, že ve vztahu (Ramey, 1970) je výpočet prováděn pouze na základě souřadnic jednoho bodu, nacházejícího se v oblasti prvního přímkového úseku, oproti způsobu, který je používán ve vytvořeném softwaru, kde finální výsledek ovlivňují všechny body ve zvoleném rozsahu čerpací zkoušky, by v tomto případě měla být brána hodnota získána pomocí vytvořeného softwaru jako přesnější. Hodnota dodatečného snížení, vyhodnocená pomocí softwaru, činí 5,73 metru. Výsledná hodnota, vypočítána pomocí souřadnic libovolného bodu nacházejícího se v druhém přímkovém úseku a to podle vztahu (viz rovnice č. 15), je rovna 5,32 metru. Opět i v tomto případě se zdá být hodnota, získaná pomocí softwaru, jako přesnější. Jak je z grafu vstupních dat patrné, přechod z prvního přímkového úseku do druhého přímkového úseku je velmi náhlý. Také druhý přímkový úsek má klesající trend, z čehož vyplývá, že se náhle zvýšil přítok vody do vrtu (vrt zasahuje do více zvodnělých vrstev), další možnou příčinou může být nehomogenita prostředí a nebo se snížilo množství čerpané vody.

#### **6.3 Vrt Dlouhá 014**

*Obrázek 36 Výsledná zpráva – vrt Dlouhá 014*

#### Skin effect evaluation - report

Evaluated on 18 March 2019. Name of the well: 014 dlouha. Location of the well: Obrtka

The pumping test was evaluated to obtain the parameters of the aquifer and additional resistances. During the pumping test the pumped quantity was constant and the value was  $0.014 \text{ m}^3/\text{s}$ . The well parameters are shown in Table 1 and aquifer parameters in Table 2.

Table 1. well parameters

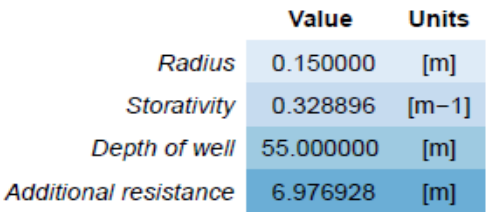

#### Table 2. aquifer parameters

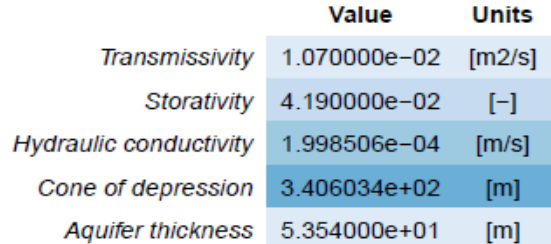

Graph - input data

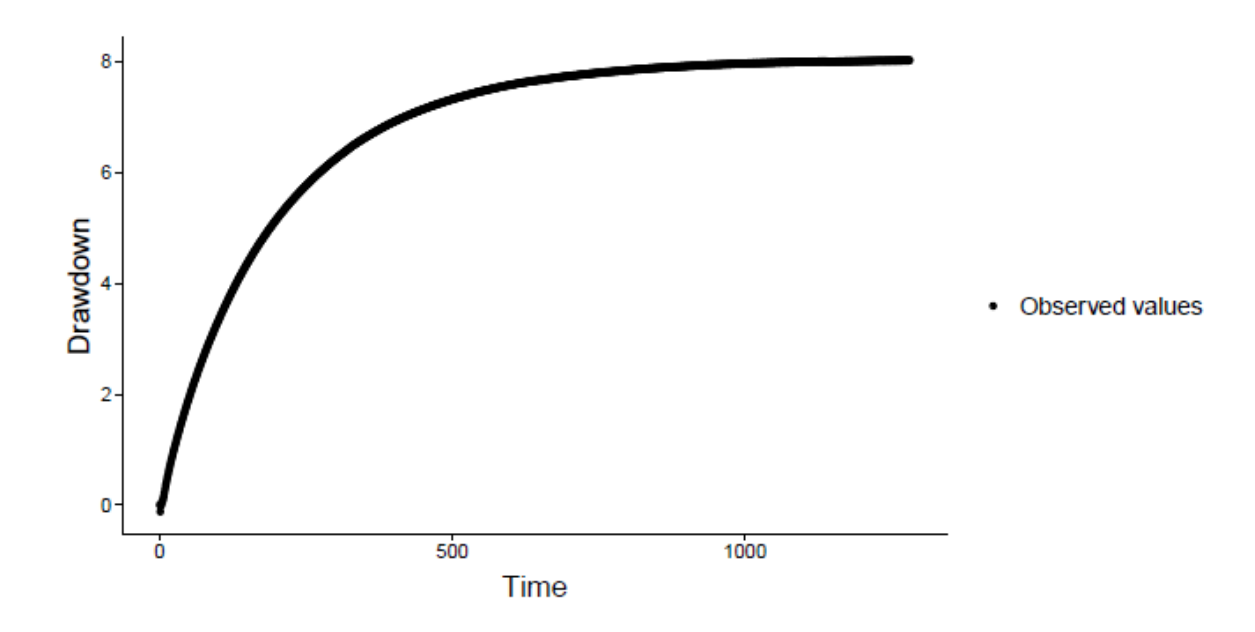

Graph - data used for the evaluation

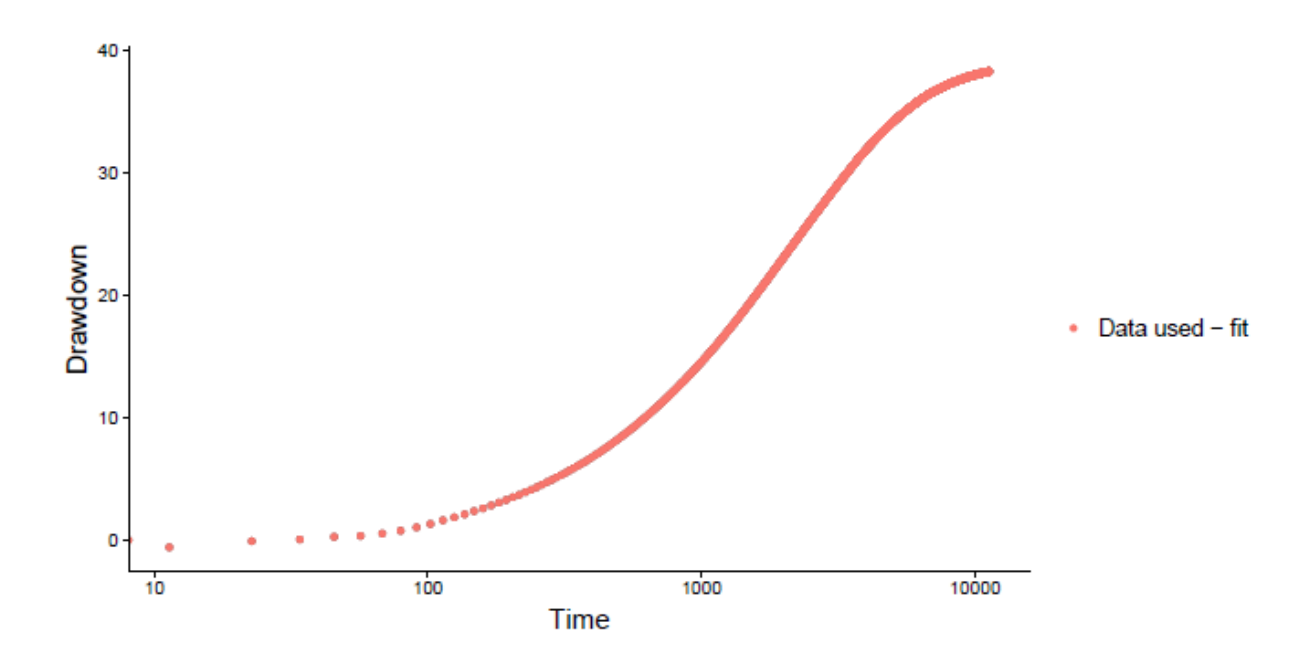

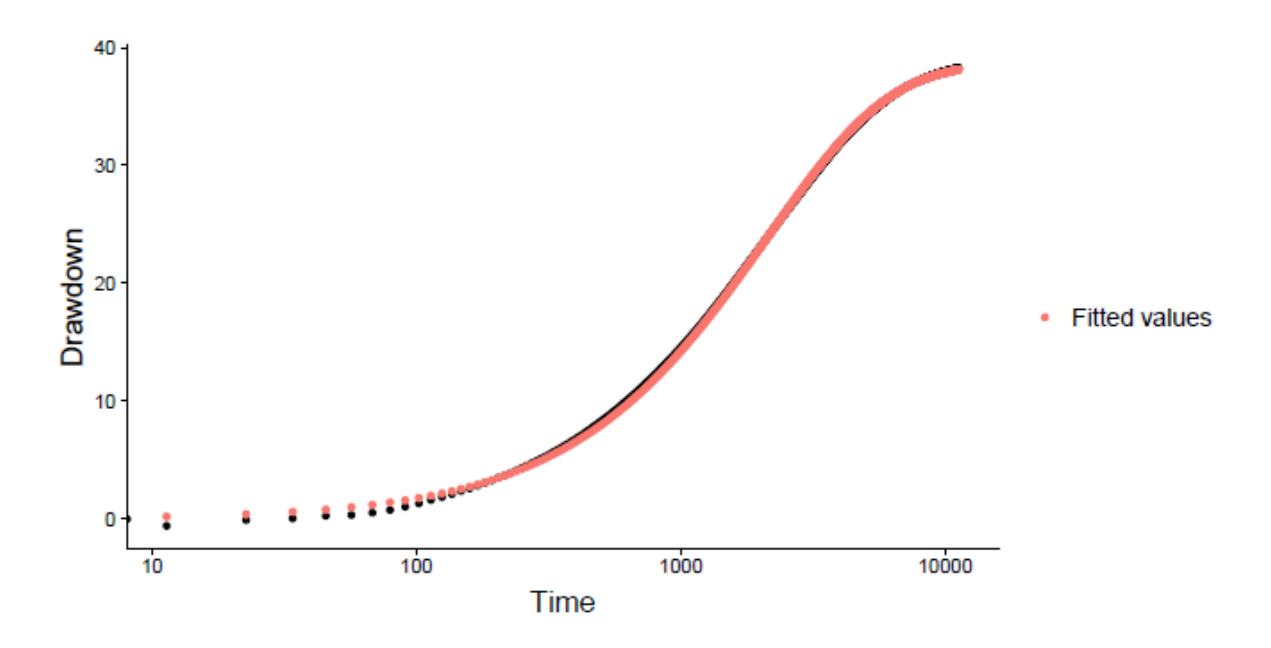

V případě tohoto vrtu simulovaný průběh nejlépe kopíruje skutečnou čerpací zkoušku (viz výsledná zpráva). Před prvním přímkovým úsekem je drobná odchylka, která indikuje, že mohla být hodnota koeficientu storativity vrtu nadhodnocena. Což vyplývá i z porovnání vypočtených hodnot pomocí softwaru a ze vztahu (Ramey, 1970). Vypočtená hodnota koeficientu storativity pomocí softwaru je rovna 0,32 metru<sup>-1</sup>, kdežto druhou již zmíněnou metodou činila výsledná hodnota 0,21 metru<sup>-1</sup>. Opět i v tomto případě se jedná o velký rozdíl. S tou výjimkou, že zde bylo možné podle grafu předpokládat drobné nadhodnocení tohoto koeficientu. Velikost dodatečných odporů vyhodnocených pomocí softwaru činí 6,98 metru. V případě druhé metody byla výsledná hodnota 7,71 metru. Zde se jedná opět o dobrý výsledek a to z toho důvodu, že tyto hodnoty se liší přibližně o 10%. Vzhledem ke složitosti této problematiky je opět výsledek více než dostačující.

# <span id="page-59-0"></span>**7 Závěr**

V rámci této diplomové práce byl vytvořen plně funkční software, sloužící k nalezení dodatečných odporů a je určen širokému spektru uživatelů. Především z důvodu jeho jednoduchého ovládání, které zvládne i člověk, který není zainteresovaný v této problematice. Nicméně vytvořený software má velké rezervy. Například by bylo vhodné, aby si software sám nalezl optimální horní a dolní limity.

Tím by uživatel nebyl nucen manuálně zadávat tyto hodnoty a navíc by nebylo zapotřebí spouštět výpočet znovu v případě, že byly zvolené nevhodné limity. Dále by bylo pro uživatele příjemnější, pokud by při volbě rozpětí dat mohl volit počáteční a koncový bod pouhým označením příslušných bodů a to přímo v grafu. Jak již bylo zmíněno, pomocí tohoto softwaru byly vyhodnoceny dodatečné odpory na 16ti skutečných čerpacích zkouškách. Na základě výsledků bylo zjištěno, že drtivá většina skutečných čerpacích zkoušek může být touto metodou vyhodnocena a to s vysokou mírou přesnosti.

# <span id="page-61-0"></span>**Literatura**

- Wattenbarger R., 1970: An investigation of Wellbore Storage and Skin Effect in Unsteady Liquid Flow II. Mobil Research & Sevelopment corporation, California
- Trakal L., 2015: Environmentální Hydrogeologie. Česká zemědělská univerzita, Praha
- Pech P., 2010: Speciální případy hydrauliky podzemních vod, Česká zemědělská univerzita, Praha
- Sterret R., 2007: Groundwater and Wells Third edition. Johnson screens, New Brighton, 811 s
- Hiscock K., 2009: Hydrogeology principles and Practice.Wiley, Hoboken.
- Batu V., 1998: Aquifer hydraulic. Wiley, New York.
- Hall P., & Chen J., 1996: Water well and aquifer test analyses. Water resources Publ, Highlands Ranch
- Payne F. & Quinnan J. & Potter S., 2008: Remediation Hydraulics. CRC Press, London
- Kasenow M., 2010: Determination of Hydraulic conductivity from Grain Size Analysis. Water Resources Publications
- Chia-Shyun C. & Chuan-Gui L., 2008: A Simple Data Analysis Methood for a Pumping Test with Skin and Wellbore Storage Effects. Graduate Institute of Applied Geology, Taiwan
- Theis C. V., 1935: The relation between the lowering of the piezometric surface and the rate and duration of discharge of a well using Ground-water storage. Water Resources Division, Washington
- Papadopulos I. & Cooper H., 1967: Drawdown in a well of large diameter. Water Resources
- Schafer D., 1978: Casing storage can affect pumping test data. Johnson Drillers Journal
- van Everdingen A. F., 1953: The Skin Effect and Its Influence on the Productive Capacity of a Well. Journal of Petroleum Technology
- Agarwal R.G. & Al-Hussainy R. & Ramey, H.J., 1970. An Investigation of Wellbore Storage and Skin Effect in Unsteady Liquid Flow: I. Analytical Treatment. Society of Petroleum Engineers
- Terzaghi K., 1925: Erdbaumechanik auf bodenphysikalischer Grundlage. Deuticke Services, Leipzig
- Ramey H. J., 1970: Short-Time Well Test Data Interpretation in the Presence of Skin Effect and Wellbore Storage. Journal of Petroleum Technology, Society of Petroleum Engineers
- Ramey H. J., & Agarwal RG., 1972: Annulus Unloading Rates as Influenced by Wellbore Storage and Skin Effect, Society of Petroleum Engineers
- Stehfest H., 1970: Numerical inversion of Laplace transform. Association for Computing Machinery
- Bourdet D., 2002: The Use of Advanced Interpretation Models. Handbook of Petroleum Exploration and Production
- Walton W. C., 1989: Numerical Groundwater Modeling: Flow and Contaminant Migration. Lewis Publishers
- Walton W. C., 2006: Aquifer Test Modeling: . CRC Press, New York
- Bear J., 1979: Hydraulics of Groundwater. McGraw-Hill
- Chu W. C. & Garcia-Rivera J. & Rajagopoal R., 1980: Analysis of Interference Test Data Influenced by Wellbore Storage and Skin at the Flowing Well. . Journal of Petroleum Technology, Society of Petroleum Engineers
- Yeh H. D. & Chang Y. Ch., 2013: Recent advances in modeling of well hydraulics. Advances in Water Resources
- Pasandi M. & Samani N. & Barry D. A., 2008: Effect of wellbore and finite thickness skin on flow to a partially penetrating well in a phreatic aquifer. Advances in Water Resources
- Novakovski K. S., 1989: A Composite Analytical Model for Analysis of Pumping Tests Affected by Well Bore Storage and Finite Thickness Skin. Water Resources Research
- Alewi A., 2004: Well Maintenance and Rehabilitation I. House of water and Environment